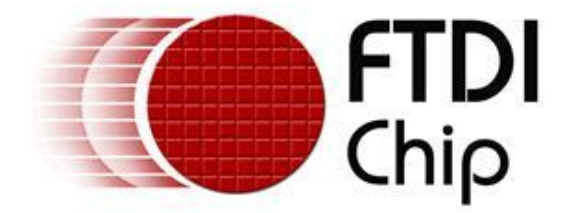

# **Future Technology Devices International Ltd.**

# **Application Note AN\_110**

# **Programmers Guide for High Speed FTCJTAG DLL**

**Document Reference No.: FT\_000111**

**Version 1.2 Issue Date: 2009-03-18**

**This document provides details of the function calls required when using the High Speed FTCJTAG dll**.

**Future Technology Devices International Limited (FTDI)**

Unit1, 2 Seaward Place, Centurion Business Park, Glasgow G41 1HH United Kingdom Tel.: +44 (0) 141 429 2777 Fax: + 44 (0) 141 429 2758 E-Mail (Support): **support1@ftdichip.com** Web: http://www.ftdichip.com

Copyright © 2009 Future Technology Devices International Limited

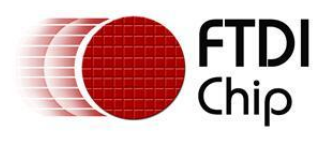

# **TABLE OF CONTENTS**

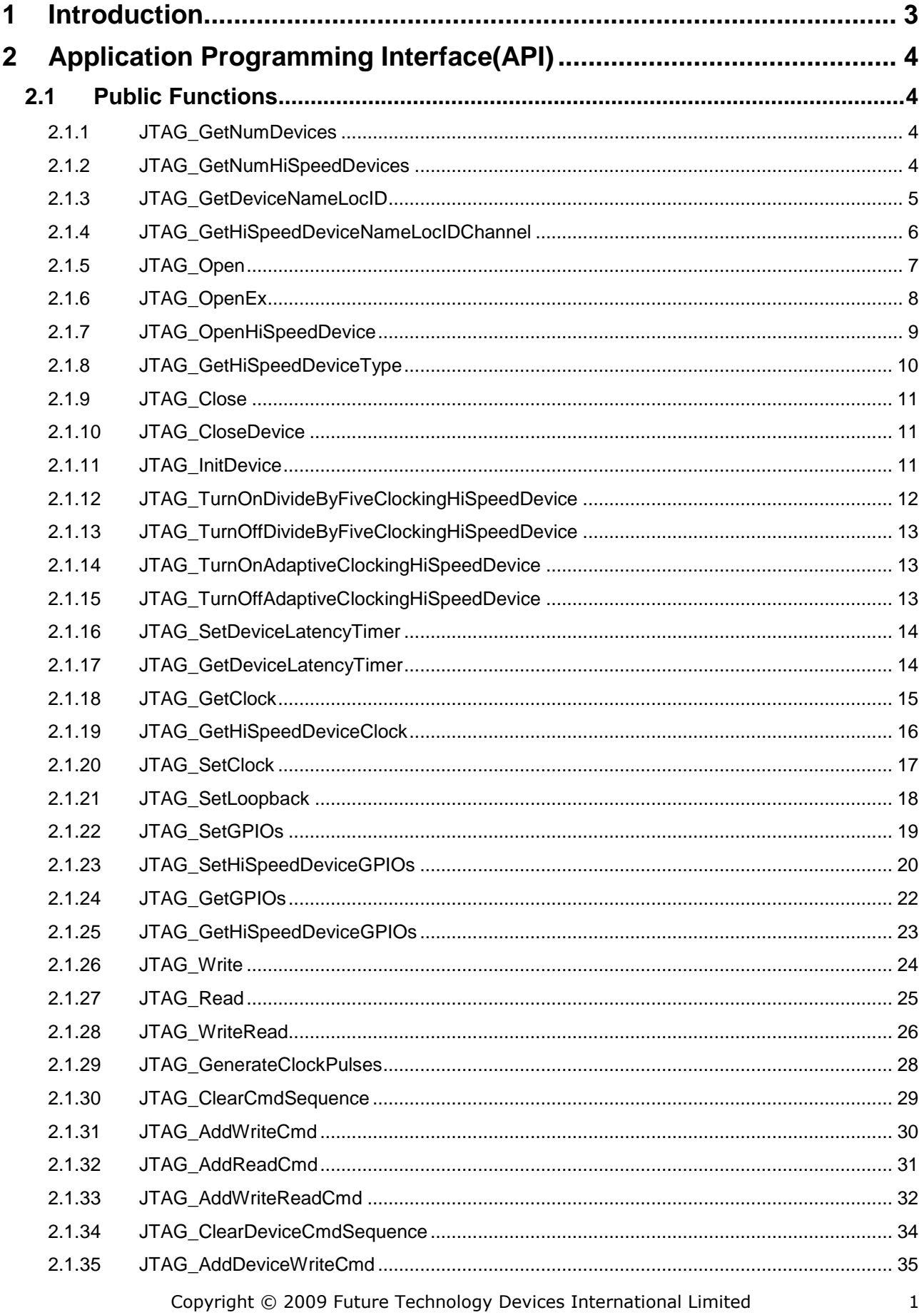

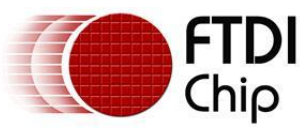

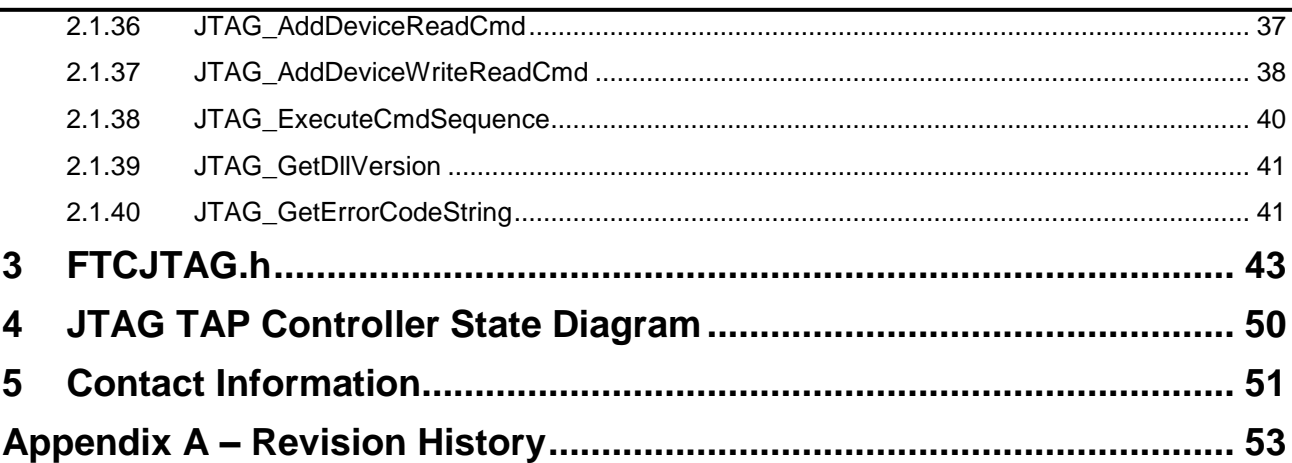

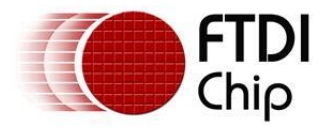

### <span id="page-3-0"></span>**1 Introduction**

The FT2232D, FT2232H and FT4232H devices contains FTDI's multi-protocol synchronous serial engine (MPSSE) controller, which may be used to interface to many popular synchronous serial protocols including JTAG, SPI and I2C.

The FT2232 JTAG API will provide a set of function's to allow a programmer to control the FT2232D dual device MPSSE controller, the FT2232H dual device MPSSE hi-speed controller and the FT4232H quad device MPSSE hi-speed controller, to communicate with other devices using the Joint Test Action Group(JTAG) synchronous serial protocol interface. The FT2232 JTAG API will be contained within the **FTCJTAG.DLL**.

The FTCJTAG DLL has been created to allow application developers to use the FT2232D, FT2232H and FT4232H devices to create a USB to Joint Test Action Group(JTAG) protocol interface without any knowledge of the MPSSE command set. All of the functions in FTCJTAG.DLL can be replicated using calls to FTD2XX.DLL and sending the appropriate commands to the MPSSE.

The FT2232D MPSSE controller is only available through channel A of the FT2232D device; channel B of the FT2232D device does not support the MPSSE. Channel B may be controlled independently using FTDI's FTD2XX drivers while channel A is being used for JTAG communication.

The FT2232H MPSSE controller is available through channels A and B of the FT2232H device; both channels A and B can be used for JTAG communication.

The FT4232H MPSSE controller is only available through channels A and B of the FT4232H device; channels C and D of the FT4232H device do not support the MPSSE. Channels C and D may be controlled independently using FTDI's FTD2XX drivers while channels A and B are being used for JTAG communication.

This document lists all of the functions available in FTCJTAG.DLL.

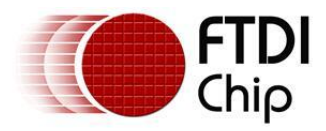

# <span id="page-4-0"></span>**2 Application Programming Interface(API)**

### <span id="page-4-1"></span>**2.1 Public Functions**

The following section contains details of all the functions available in the FTCJTAG dll.

### <span id="page-4-2"></span>**2.1.1 JTAG\_GetNumDevices**

FTC\_STATUS JTAG\_GetNumDevices(LPDWORD lpdwNumDevices)

This function must be used, if more than one FT2232D dual device will be connected to a system. This function returns the number of available FT2232D dual device(s) connected to a system.

Parameters

lpdwNumDevices Pointer to a variable of type DWORD which receives the actual number of available FT2232D dual device(s) connected to a system.

Return Value

Returns FTC\_SUCCESS if successful, otherwise the return value will be one of the following error codes:

FTC\_IO\_ERROR

### <span id="page-4-3"></span>**2.1.2 JTAG\_GetNumHiSpeedDevices**

FTC\_STATUS JTAG\_GetNumHiSpeedDevices(LPDWORD lpdwTotalNumHiSpeedDevices)

This function must be used, if more than one FT2232H dual/FT4232H quad hi-speed devices will be connected to a system. This function returns the number of available FT2232H dual and FT4232H quad hi-speed device(s) connected to a system.

Parameters

lpdwTotalNumHiSpeedDevices Pointer to a variable of type DWORD which receives the total number of available FT2232H dual and FT4232H quad hi-speed device(s) connected to a system.

Return Value

Returns FTC\_SUCCESS if successful, otherwise the return value will be one of the following error codes:

FTC\_IO\_ERROR

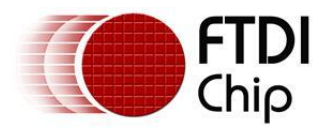

### <span id="page-5-0"></span>**2.1.3 JTAG\_GetDeviceNameLocID**

FTC\_STATUS JTAG\_GetDeviceNameLocID(DWORD dwDeviceNameIndex, LPSTR lpDeviceNameBuffer, DWORD dwBufferSize, LPDWORD lpdwLocationID)

This function returns the name and the location identifier of the specified FT2232D dual device connected to a system.

#### Parameters

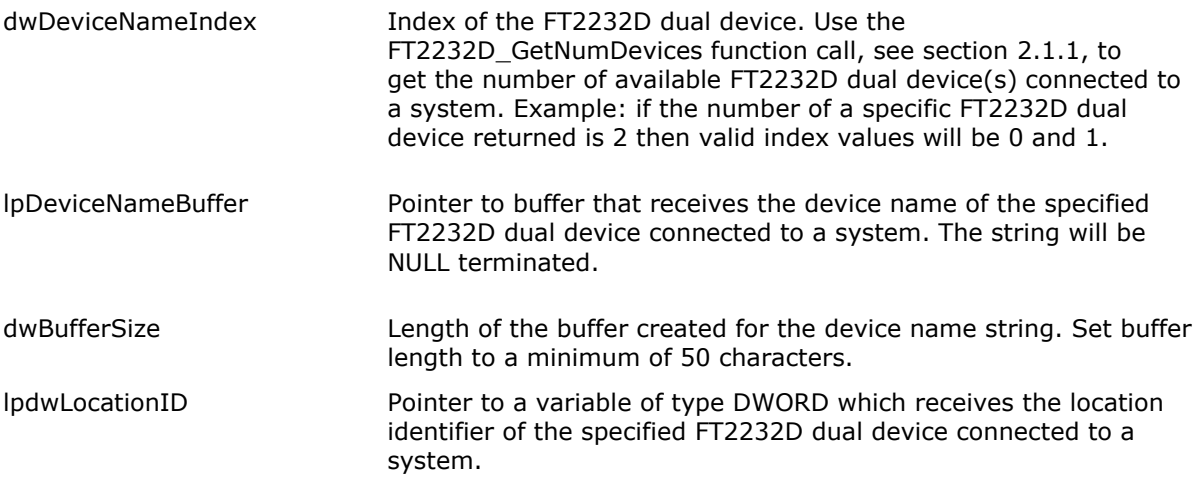

#### Return Value

Returns FTC\_SUCCESS if successful, otherwise the return value will be one of the following error codes:

FTC\_DEVICE\_NOT\_FOUND FTC\_INVALID\_DEVICE\_NAME\_INDEX FTC\_NULL\_ DEVICE\_NAME\_BUFFER\_POINTER FTC\_ DEVICE\_NAME\_BUFFER\_TOO\_SMALL FTC\_IO\_ERROR

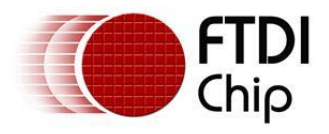

### <span id="page-6-0"></span>**2.1.4 JTAG\_GetHiSpeedDeviceNameLocIDChannel**

FTC\_STATUS JTAG\_GetHiSpeedDeviceNameLocIDChannel(DWORD dwDeviceNameIndex, LPSTR lpDeviceNameBuffer, DWORD dwDeviceNameBufferSize, LPDWORD lpdwLocationID, LPSTR lpChannelBuffer)

This function returns the name, location identifier and the channel of the specified FT2232H dual hispeed device or FT4232H quad hi-speed device connected to a system.

### Parameters dwDeviceNameIndex Index of the FT2232H dual hi-speed device or FT4232H quad hispeed device. Use the JTAG GetNumHiSpeedDevices function call, see section [2.1.2,](#page-4-3) to get the number of available FT2232H dual and FT4232H quad hi-speed device(s) connected to a system. Example: if the number of FT2232H dual and FT4232H quad hispeed device(s) returned is 2 then valid index values will be 0 and 1. lpDeviceNameBuffer Pointer to buffer that receives the device name of the specified FT2232H dual hi-speed device or FT4232H quad hi-speed device connected to a system. The string will be NULL terminated. dwDeviceNameBufferSize Length of the buffer created for the device name string. Set buffer length to a minimum of 100 characters. lpdwLocationID Pointer to a variable of type DWORD which receives the location identifier of the specified FT2232H dual hi-speed device or FT4232H quad hi-speed device connected to a system. lpChannelBuffer Pointer to a buffer that receives the channel of the specified FT2232H dual hi-speed device or FT4232H quad hi-speed device connected to a system. The buffer will only return a single character either A or B. The string will be NULL terminated. dwChannelBufferSize Length of the buffer created for the channel string. Set buffer length to a minimum of 5 characters. lpdwHiSpeedDeviceType Pointer to a variable of type DWORD which receives the actual type of hi-speed device, FT2232H dual hi-speed or FT4232H quad hi-speed.

**Valid Hi-Speed Device Types** FT2232H\_DEVICE\_TYPE FT4232H\_DEVICE\_TYPE

#### Return Value

Returns FTC\_SUCCESS if successful, otherwise the return value will be one of the following error codes:

FTC\_DEVICE\_NOT\_FOUND FTC\_INVALID\_DEVICE\_NAME\_INDEX FTC\_NULL\_DEVICE\_NAME\_BUFFER\_POINTER FTC\_ DEVICE\_NAME\_BUFFER\_TOO\_SMALL FTC\_NULL\_CHANNEL\_BUFFER\_POINTER FTC\_CHANNEL\_BUFFER\_TOO\_SMALL FTC\_IO\_ERROR

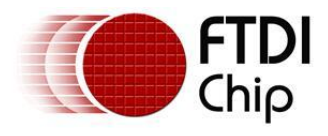

# <span id="page-7-0"></span>**2.1.5 JTAG\_Open**

### FTC\_STATUS JTAG\_Open(FTC\_HANDLE \*pftHandle)

This function must only be used, if a maximum of one FT2232D dual device will be connected to a system.

This function first determines which attached application is invoking this function. If an attached application invokes this function again and it's assigned handle is still open then it's assigned handle will be returned again. If another application attempts to open this device, which is already in use, an error code is returned. This function first then determines if a FT2232D dual device is present then checks that an application is not already using this FT2232D dual device. If another application is not using this FT2232D dual device then an attempt is made to open it. If the open was not successful an error code will be returned. If the open is successful, the FT2232D dual device is initialized to its default state, see section [2.1.14.](#page-13-1) If the initialization was successful the handle is passed back to the application. If the initialization was not successful an error code will be returned.

Parameters

pftHandle Pointer to a variable of type FTC\_HANDLE where the handle to the open device will be returned. This handle must then be used in all subsequent calls to access this device.

Return Value

Returns FTC\_SUCCESS if successful, otherwise the return value will be one of the following error codes:

FTC\_DEVICE\_NOT\_FOUND FTC\_DEVICE\_IN\_USE FTC TOO MANY DEVICES FTC\_FAILED\_TO\_SYNCHRONIZE\_DEVICE\_MPSSE FTC\_FAILED\_TO\_COMPLETE\_COMMAND FTC\_IO\_ERROR FTC\_INSUFFICIENT\_RESOURCES

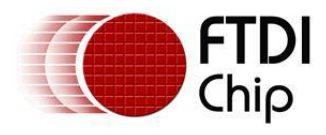

# <span id="page-8-0"></span>**2.1.6 JTAG\_OpenEx**

FTC\_STATUS JTAG\_OpenEx (LPSTR lpDeviceName, DWORD dwLocationID, FTC\_HANDLE \*pftHandle)

This function first determines which attached application is invoking this function. If an attached application invokes this function again and it's assigned handle is still open then it's assigned handle will be returned again. If another application attempts to open this device, which is already in use, an error code is returned. This function first determines if the specified FT2232D dual device is present then checks that an application is not already using the specified FT2232D dual device. If another application is not using the specified FT2232D dual device then an attempt is made to open it. If the open was not successful an error code will be returned. If the open is successful, the specified FT2232D dual device is initialized to its default state, see section [2.1.14.](#page-13-1) If the initialization was successful the handle is passed back to the application. If the initialization was not successful an error code will be returned.

Parameters

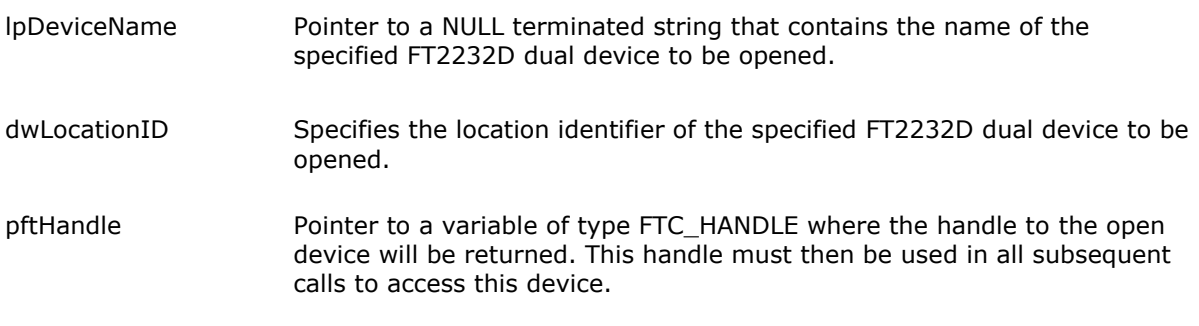

Return Value

Returns FTC\_SUCCESS if successful, otherwise the return value will be one of the following error codes:

 FTC\_NULL\_DEVICE\_NAME\_BUFFER\_POINTER FTC\_INVALID\_DEVICE\_NAME FTC\_INVALID\_LOCATION\_ID FTC\_DEVICE\_NOT\_FOUND FTC\_DEVICE\_IN\_USE FTC\_FAILED\_TO\_SYNCHRONIZE\_DEVICE\_MPSSE FTC\_FAILED\_TO\_COMPLETE\_COMMAND FTC\_IO\_ERROR FTC\_INSUFFICIENT\_RESOURCES

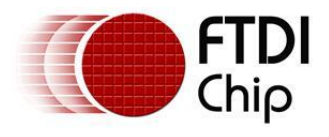

# <span id="page-9-0"></span>**2.1.7 JTAG\_OpenHiSpeedDevice**

FTC\_STATUS JTAG\_OpenHiSpeedDevice (LPSTR lpDeviceName, DWORD dwLocationID, LPSTR lpChannel, FTC\_HANDLE \*pftHandle)

This function first determines which attached application is invoking this function. If an attached application invokes this function again and it's assigned handle is still open then it's assigned handle will be returned again. If another application attempts to open this device, which is already in use, an error code is returned. This function first determines if the specified FT2232H dual hi-speed device or FT4232H quad hi-speed device is present then checks that an application is not already using the specified FT2232H dual hi-speed device or FT4232H quad hi-speed device. If another application is not using the specified FT2232H dual hi-speed device or FT4232H quad hi-speed device then an attempt is made to open it. If the open was not successful an error code will be returned. If the open is successful, the specified FT2232H dual hi-speed device or FT4232H quad hi-speed device is initialized to its default state, see section [2.1.14.](#page-13-1) If the initialization was successful the handle is passed back to the application. If the initialization was not successful an error code will be returned.

Parameters

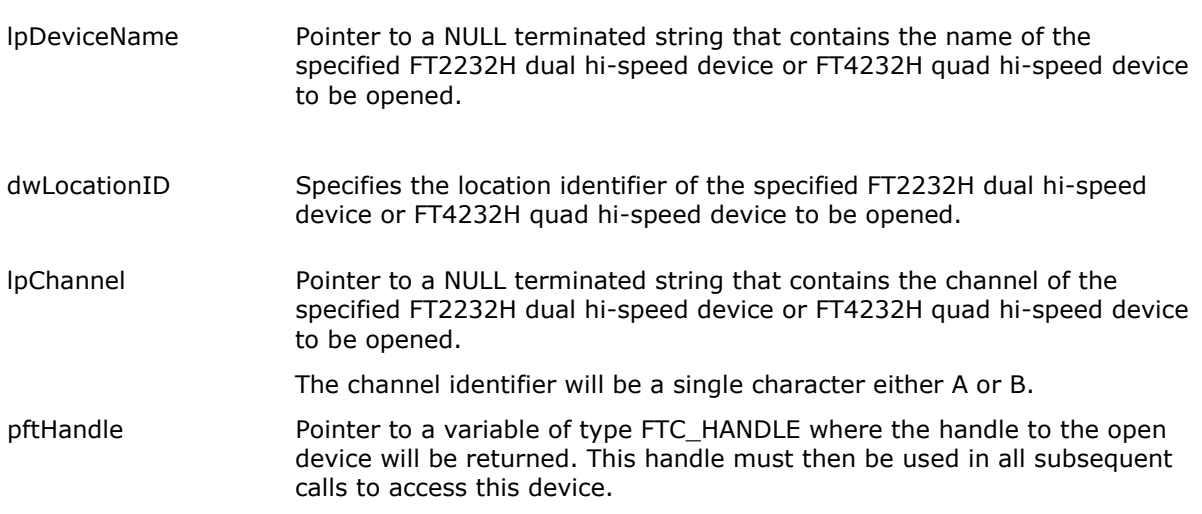

#### Return Value

Returns FTC\_SUCCESS if successful, otherwise the return value will be one of the following error codes:

 FTC\_NULL\_DEVICE\_NAME\_BUFFER\_POINTER FTC\_INVALID\_DEVICE\_NAME FTC\_INVALID\_LOCATION\_ID FTC\_INVALID\_CHANNEL FTC\_DEVICE\_NOT\_FOUND FTC\_DEVICE\_IN\_USE FTC\_FAILED\_TO\_SYNCHRONIZE\_DEVICE\_MPSSE FTC\_FAILED\_TO\_COMPLETE\_COMMAND FTC\_IO\_ERROR FTC\_INSUFFICIENT\_RESOURCES

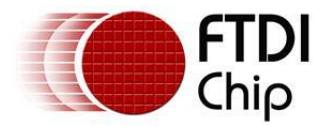

### <span id="page-10-0"></span>**2.1.8 JTAG\_GetHiSpeedDeviceType**

FTC\_STATUS JTAG\_GetHiSpeedDeviceType (FTC\_HANDLE ftHandle, LPDWORD lpdwHiSpeedDeviceType)

This function returns the high speed device type detected. The type should either be FT2232H or FT4232H.

# **Parameters**

Handle of the FT2232H dual hi-speed device or FT4232H quad hi-speed device opened.

lpdwHiSpeedDeviceType **Pointer to a variable of type DWORD** which receives the device type.

#### **Valid Hi-Speed Device Types**

FT2232H\_DEVICE\_TYPE FT4232H\_DEVICE\_TYPE

#### **Return Value**

Returns FTC\_SUCCESS if successful, otherwise the return value will be one of the following error codes:

FTC\_INVALID\_HANDLE FTC\_IO\_ERROR

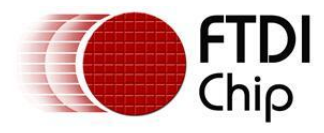

### <span id="page-11-0"></span>**2.1.9 JTAG\_Close**

#### FTC\_STATUS JTAG\_Close(FTC\_HANDLE ftHandle)

This function closes a previously opened handle to a FT2232D dual device or FT2232H dual hi-speed device or FT4232H quad hi-speed device.

Parameters

ftHandle Handle of the FT2232D dual device or FT2232H dual hi-speed device or FT4232H quad hi-speed device to close.

Return Value

Returns FTC\_SUCCESS if successful, otherwise the return value will be one of the following error codes:

FTC\_INVALID\_HANDLE FTC\_IO\_ERROR

### <span id="page-11-1"></span>**2.1.10 JTAG\_CloseDevice**

FTC\_STATUS JTAG**\_**CloseDevice (FTC\_HANDLE ftHandle, PFTC\_CLOSE\_FINAL\_STATE\_PINS pCloseFinalStatePinsData)

This function closes a previously opened handle to a FT2232D dual device or FT2232H dual hi-speed device or FT4232H quad hi-speed device.

#### **Parameters**

ftHandle Handle of the FT2232D dual device or FT2232H dual hispeed device or FT4232H quad hi-speed device to close. pCloseFinalStatePinsData Pointer to the structure that contains the data that is used to set the final state of output pins TCK, TDI, TMS

#### **Return Value**

Returns FTC\_SUCCESS if successful, otherwise the return value will be one of the following error codes:

FTC\_INVALID\_HANDLE FTC\_IO\_ERROR

### <span id="page-11-2"></span>**2.1.11 JTAG\_InitDevice**

FTC\_STATUS JTAG\_InitDevice(FTC\_HANDLE ftHandle, DWORD dwClockDivisor)

This function initializes the FT2232D dual device, by carrying out the following in the following order:

- resets the device and purge device USB input buffer
- sets the device USB input and output buffers to 64K bytes
- sets the special characters for the device, disable event and error characters  $\bullet$
- sets the device read timeout to infinite
- sets the device write timeout to 5 seconds
- sets the device latency timer to 16 milliseconds
- reset MPSSE controller
- enable MPSSE controller
- synchronize the MPSSE
- resets the device and purge device USB input buffer
- set data in and data out clock frequency
- set MPSSE loopback state to off (default)

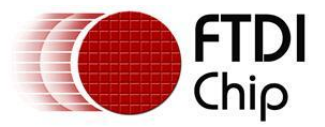

- resets the device and purge device USB input buffer  $\bullet$
- reset Test Access Port(TAP) controller on an external device
- set the Test Access Port(TAP) controller on an external device to test idle mode

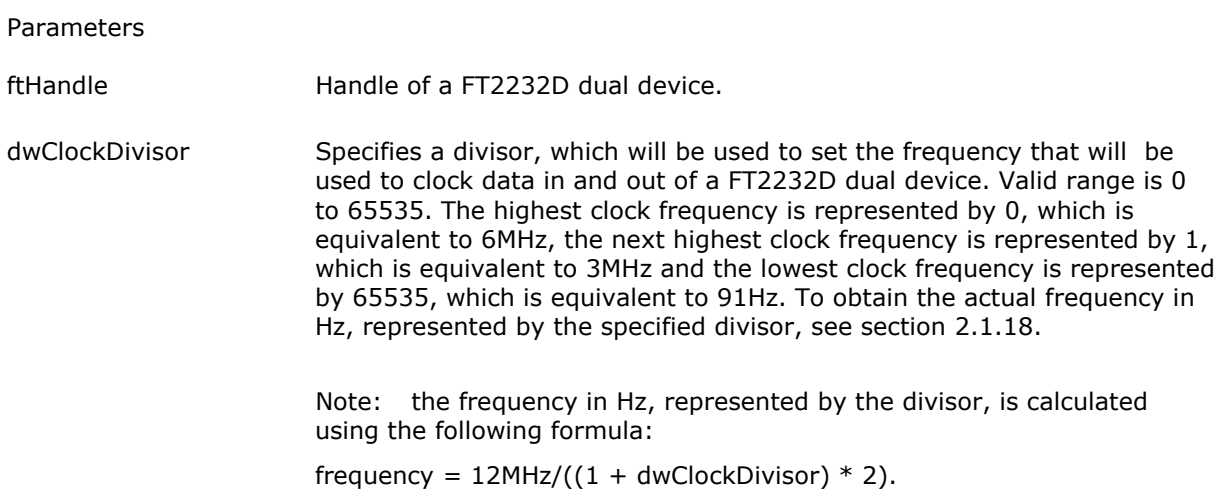

Return Value

Returns FTC\_SUCCESS if successful, otherwise the return value will be one of the following error codes:

FTC\_INVALID\_HANDLE FTC\_INVALID\_CLOCK\_DIVISOR FTC\_FAILED\_TO\_SYNCHRONIZE\_DEVICE\_MPSSE FTC\_FAILED\_TO\_COMPLETE\_COMMAND FTC\_IO\_ERROR FTC\_INSUFFICIENT\_RESOURCES

### <span id="page-12-0"></span>**2.1.12 JTAG\_TurnOnDivideByFiveClockingHiSpeedDevice**

FTC\_STATUS **JTAG\_TurnOnDivideByFiveClockinghiSpeedDevice** (FTC\_HANDLE fthandle)

This function turns on the divide by five for the MPSSE clock to allow the hi-speed devices FT2232H and FT4232H to clock at the same rate as the FT2232D device. This allows for backward compatibility.

#### **Parameters**

ftHandle Handle of a FT2232H dual hi-speed device or FT4232H quad hi-speed device. **Return Value**

Returns FTC\_SUCCESS if successful, otherwise the return value will be one of the following error codes:

FTC\_INVALID\_HANDLE FTC\_IO\_ERROR

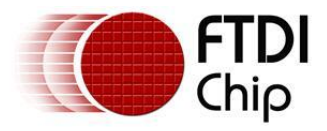

### <span id="page-13-0"></span>**2.1.13 JTAG\_TurnOffDivideByFiveClockingHiSpeedDevice**

#### FTC\_STATUS **JTAG\_TurnOffDivideByFiveClockinghiSpeedDevice** (FTC\_HANDLE fthandle)

This function turns off the divide by five for the MPSSE clock to allow the hi-speed devices FT2232H and FT4232H to clock at the higher speeds. Maximum is 30Mbit/s

#### **Parameters**

ftHandle Handle of a FT2232H dual hi-speed device or FT4232H quad hi-speed device. **Return Value**

Returns FTC\_SUCCESS if successful, otherwise the return value will be one of the following error codes:

FTC\_INVALID\_HANDLE FTC\_IO\_ERROR

### <span id="page-13-1"></span>**2.1.14 JTAG\_TurnOnAdaptiveClockingHiSpeedDevice**

FTC\_STATUS JTAG\_TurnOnAdaptiveClockingHiSpeedDevice (FTC\_HANDLE ftHandle)

This function turns on adaptive clocking for a FT2232H dual hi-speed device or FT4232H quad hispeed device.

Parameters

ftHandle Handle of a FT2232H dual hi-speed device or FT4232H quad hi-speed device.

Return Value

Returns FTC\_SUCCESS if successful, otherwise the return value will be one of the following error codes:

 FTC\_INVALID\_HANDLE FTC\_IO\_ERROR

### <span id="page-13-2"></span>**2.1.15 JTAG\_TurnOffAdaptiveClockingHiSpeedDevice**

FTC\_STATUS JTAG\_TurnOffAdaptiveClockingHiSpeedDevice (FTC\_HANDLE ftHandle)

This function turns off adaptive clocking for a FT2232H dual hi-speed device or FT4232H quad hispeed device.

Parameters

ftHandle Handle of a FT2232H dual hi-speed device or FT4232H quad hi-speed device.

Return Value

Returns FTC\_SUCCESS if successful, otherwise the return value will be one of the following error codes:

 FTC\_INVALID\_HANDLE FTC\_IO\_ERROR

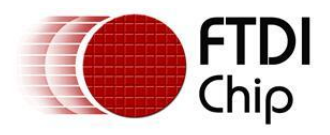

# <span id="page-14-0"></span>**2.1.16 JTAG\_SetDeviceLatencyTimer**

FTC\_STATUS JTAG\_SetDeviceLatencyTimer(FTC\_HANDLE ftHandle, BYTE timerValue)

This function sets the value in milliseconds of the latency timer for a FT2232D dual device or FT2232H dual hi-speed device or FT4232H quad hi-speed device. The latency timer is used to flush any remaining data received from a FT2232D dual device or FT2232H dual hi-speed device or FT4232H quad hi-speed device from the USB input buffer, when the latency timer times out.

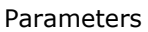

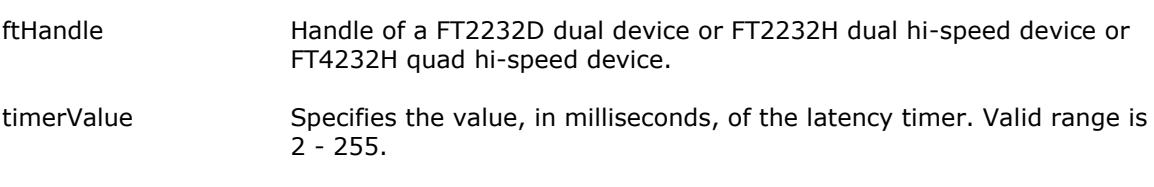

Return Value

Returns FTC\_SUCCESS if successful, otherwise the return value will be one of the following error codes:

 FTC\_INVALID\_HANDLE FTC\_INVALID\_TIMER\_VALUE FTC\_IO\_ERROR

### <span id="page-14-1"></span>**2.1.17 JTAG\_GetDeviceLatencyTimer**

FTC\_STATUS JTAG\_GetDeviceLatencyTimer(FTC\_HANDLE ftHandle, LPBYTE lpTimerValue)

This function gets the value in milliseconds of the latency timer for a FT2232D dual device or FT2232H dual hi-speed device or FT4232H quad hi-speed device. The latency timer is used to flush any remaining data received from a FT2232D dual device or FT2232H dual hi-speed device or FT4232H quad hi-speed device from the USB input buffer, when the latency timer times out.

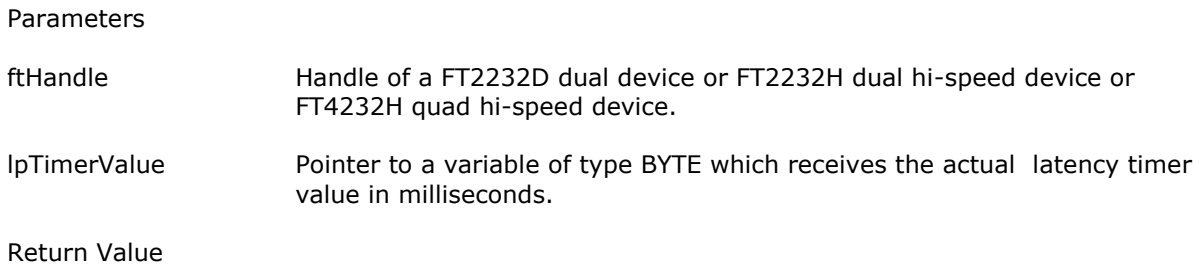

Returns FTC\_SUCCESS if successful, otherwise the return value will be one of the following error codes:

FTC\_INVALID\_HANDLE FTC\_IO\_ERROR

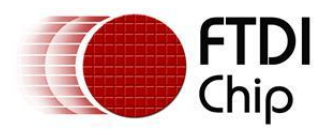

# <span id="page-15-0"></span>**2.1.18 JTAG\_GetClock**

FTC\_STATUS JTAG\_GetClock (DWORD dwClockDivisor, LPDWORD lpdwClockFrequencyHz)

This function calculates the frequency in **Hz**, that data will be clocked in and out of a FT2232D dual device.

Parameters

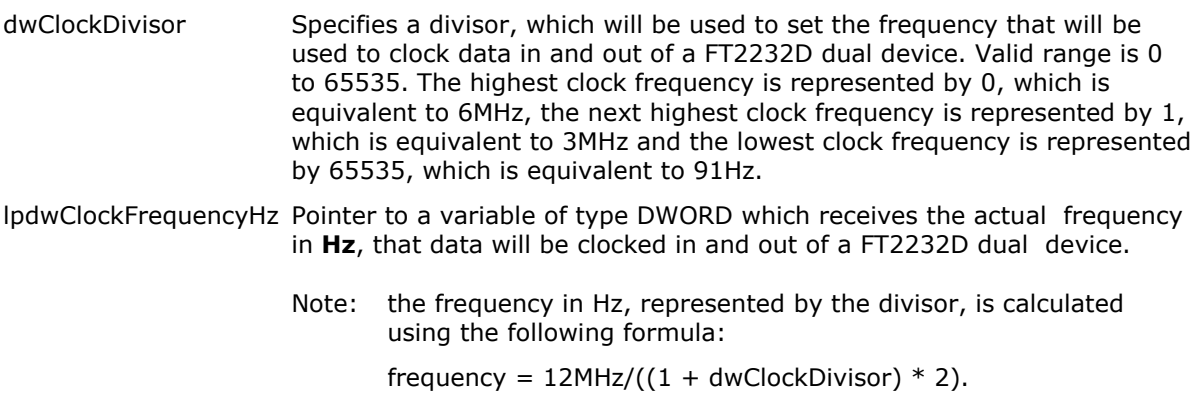

Return Value

Returns FTC\_SUCCESS if successful, otherwise the return value will be one of the following error codes:

FTC\_INVALID\_CLOCK\_DIVISOR

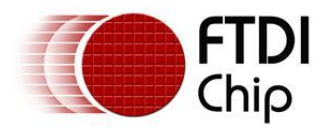

### <span id="page-16-0"></span>**2.1.19 JTAG\_GetHiSpeedDeviceClock**

FTC\_STATUS JTAG\_GetHiSpeedDeviceClock (DWORD dwClockDivisor, LPDWORD lpdwClockFrequencyHz)

This function calculates the frequency in **Hz**, that data will be clocked in and out of a FT2232H dual hispeed device or FT4232H quad hi-speed device.

Parameters

- dwClockDivisor Specifies a divisor, which will be used to set the frequency that will be used to clock data in and out of a FT2232H dual hi-speed device or FT4232H quad hi-speed device. Valid range is 0 to 65535. The highest clock frequency is represented by 0, which is equivalent to 30MHz, the next highest clock frequency is represented by 1, which is equivalent to 15MHz and the lowest clock frequency is represented by 65535, which is equivalent to 457Hz.
- lpdwClockFrequencyHz Pointer to a variable of type DWORD which receives the actual frequency in **Hz**, that data will be clocked in and out of a FT2232H dual hi-speed device or FT4232H quad hi-speed device.
	- Note: the frequency in Hz, represented by the divisor, is calculated using the following formula:

frequency =  $60$ MHz/( $(1 + dw$ ClockDivisor) \* 2).

#### Return Value

Returns FTC\_SUCCESS if successful, otherwise the return value will be one of the following error codes:

FTC\_INVALID\_CLOCK\_DIVISOR

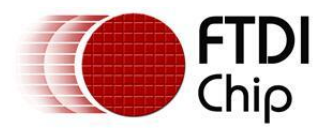

# <span id="page-17-0"></span>**2.1.20 JTAG\_SetClock**

FTC\_STATUS JTAG\_SetClock (FTC\_HANDLE ftHandle, DWORD dwClockDivisor, LPDWORD lpdwClockFrequencyHz)

This function sets and calculates the frequency in **Hz**, that data will be clocked in and out of a FT2232D dual device or FT2232H dual hi-speed device or FT4232H quad hi-speed device.

Parameters

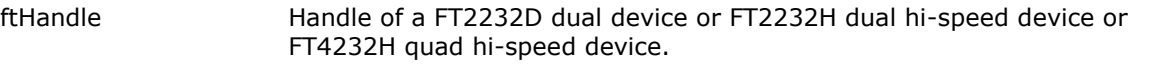

- dwClockDivisor Specifies a divisor, which will be used to set the frequency that will be used to clock data in and out of a FT2232D dual device or FT2232H dual hi-speed device or FT4232H quad hi-speed device. Valid range is 0 to 65535. The highest clock frequency is represented by 0, which is equivalent to 6MHz for the FT2232D dual device and 30MHz for the FT2232H dual and FT4232H quad hi-speed devices, the next highest clock frequency is represented by 1, which is equivalent to 3MHz for the FT2232D dual device and 15MHz for the FT2232H dual and FT4232H quad hi-speed devices and the lowest clock frequency is represented by 65535, which is equivalent to 91Hz for the FT2232D dual device and 457Hz for the FT2232H dual and FT4232H quad hi-speed devices.
- lpdwClockFrequencyHz Pointer to a variable of type DWORD which receives the actual frequency in **Hz**, that data will be clocked in and out of a FT2232D dual device or FT2232H dual hi-speed device or FT4232H quad hi-speed device.

For the FT2232D dual device the frequency in Hz, represented by the divisor, is calculated using the following formula:

frequency =  $12MHz/((1 + dwClockDivisor) * 2)$ 

For the FT2232H dual and FT4232H quad hi-speed devices the frequency in Hz, represented by the divisor, is calculated using the following formula:

frequency =  $60$ MHz/ $((1 + dwClockDivisor) * 2)$ 

Return Value

Returns FTC\_SUCCESS if successful, otherwise the return value will be one of the following error codes:

 FTC\_INVALID\_HANDLE FTC\_INVALID\_CLOCK\_DIVISOR FTC\_FAILED\_TO\_COMPLETE\_COMMAND FTC\_IO\_ERROR

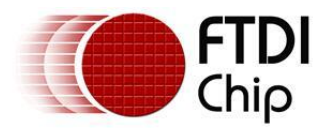

# <span id="page-18-0"></span>**2.1.21 JTAG\_SetLoopback**

FTC\_STATUS JTAG\_SetLoopback(FTC\_HANDLE ftHandle, BOOL bLoopbackState)

This function controls the state of the FT2232D dual device or FT2232H dual hi-speed device or FT4232H quad hi-speed device loopback. The FT2232D dual device or FT2232H dual hi-speed device or FT4232H quad hi-speed device is set to loopback for testing purposes.

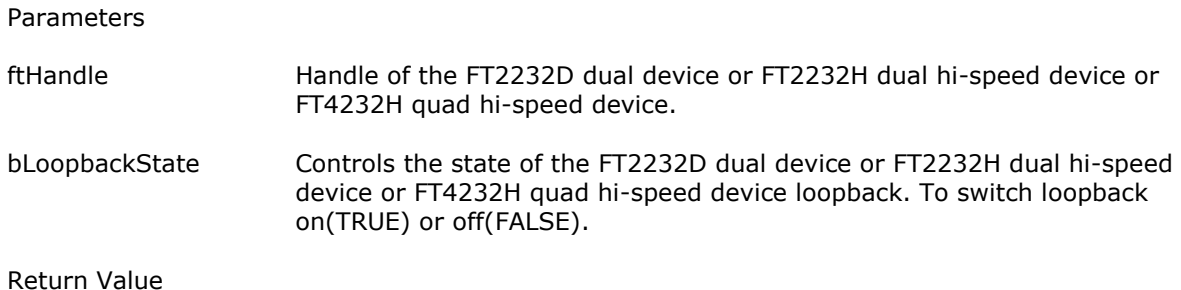

Returns FTC\_SUCCESS if successful, otherwise the return value will be one of the following error codes:

FTC\_INVALID\_HANDLE FTC\_FAILED\_TO\_COMPLETE\_COMMAND FTC\_IO\_ERROR

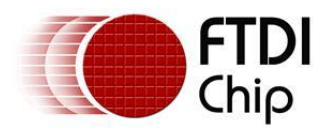

# <span id="page-19-0"></span>**2.1.22 JTAG\_SetGPIOs**

FTC\_STATUS JTAG\_SetGPIOs(FTC\_HANDLE ftHandle, BOOL bControlLowInputOutputPins, PFTC\_INPUT\_OUTPUT\_PINS pLowInputOutputPinsData, BOOL bControlHighInputOutputPins, PFTC\_INPUT\_OUTPUT\_PINS pHighInputOutputPinsData)

This function controls the use of the 8 general purpose input/output pins (GPIOL1 – GPIOL4 and GPIOH1 – GPIOH4) of the FT2232D dual device.

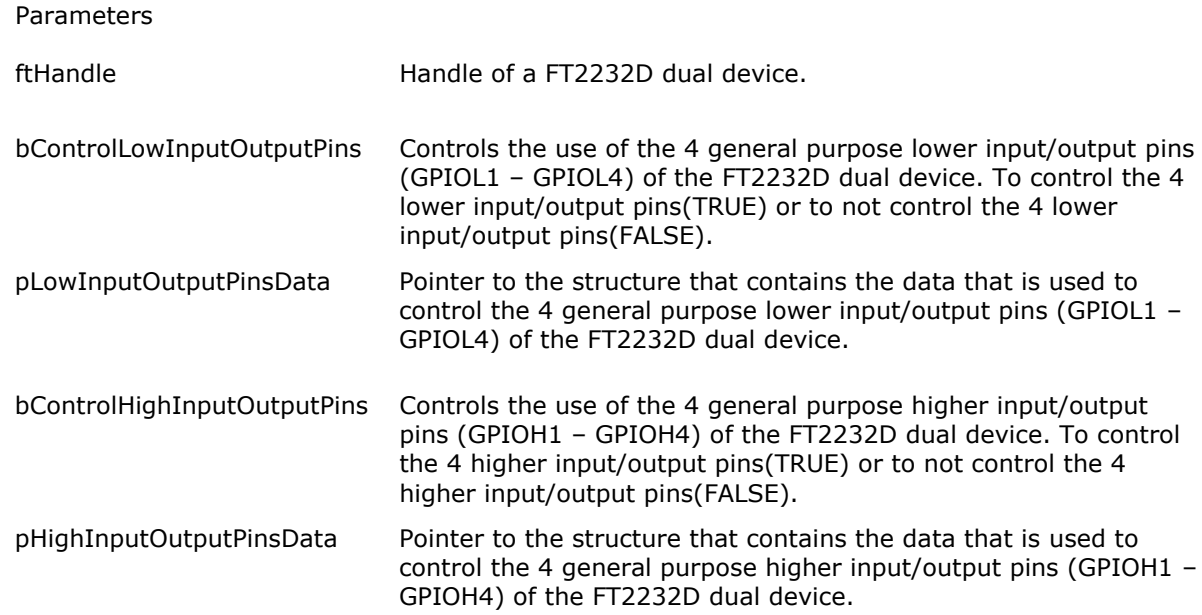

Return Value

Returns FTC\_SUCCESS if successful, otherwise the return value will be one of the following error codes:

 FTC\_INVALID\_HANDLE FTC\_NULL\_INPUT\_OUTPUT\_BUFFER\_POINTER FTC\_FAILED\_TO\_COMPLETE\_COMMAND FTC\_IO\_ERROR

Example:

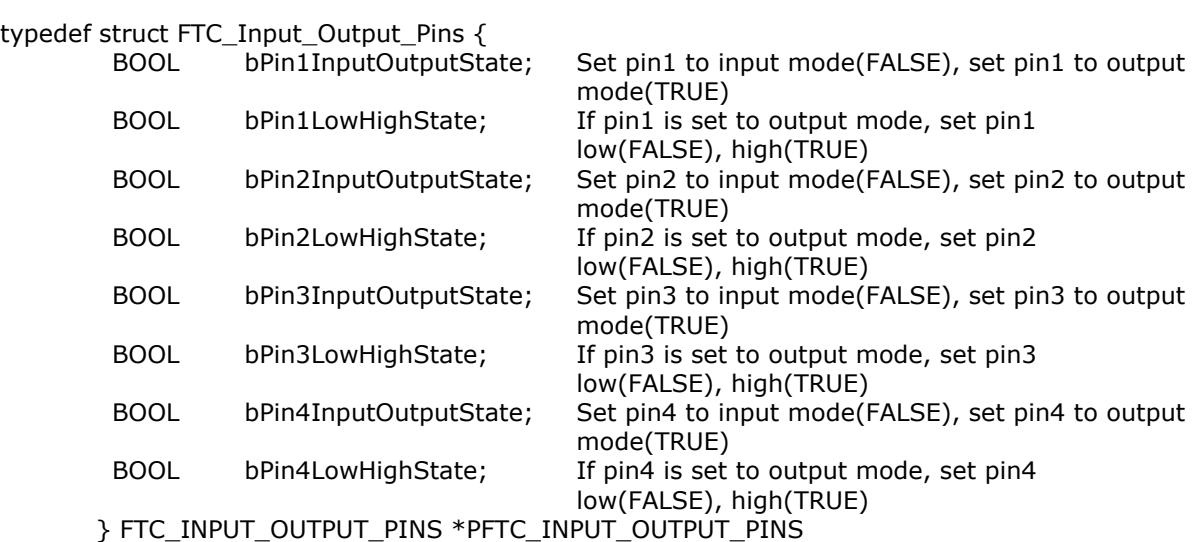

Copyright © 2009 Future Technology Devices International Limited 19

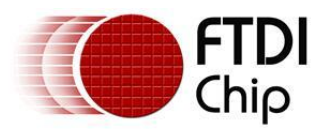

# <span id="page-20-0"></span>**2.1.23 JTAG\_SetHiSpeedDeviceGPIOs**

FTC\_STATUS JTAG\_SetHiSpeedDeviceGPIOs(FTC\_HANDLE ftHandle, BOOL bControlLowInputOutputPins, PFTC\_INPUT\_OUTPUT\_PINS pLowInputOutputPinsData, BOOL bControlHighInputOutputPins, PFTH\_INPUT\_OUTPUT\_PINS pHighInputOutputPinsData)

This function controls the use of the 12 general purpose input/output pins (GPIOL1 – GPIOL4 and GPIOH1 – GPIOH8) of the FT2232H dual hi-speed device or the 4 general purpose lower input/output pins (GPIOL1 – GPIOL4) of the FT4232H quad hi-speed device.

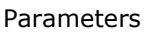

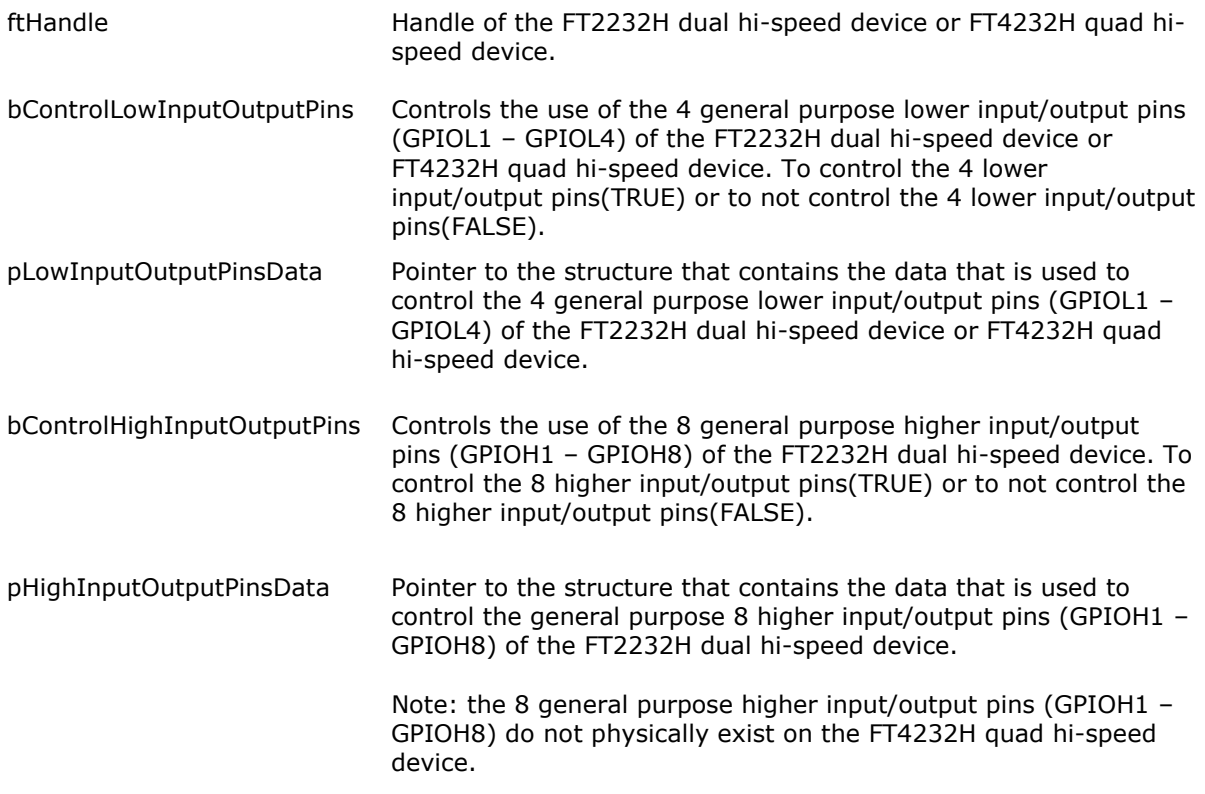

#### Return Value

Returns FTC\_SUCCESS if successful, otherwise the return value will be one of the following error codes:

FTC\_INVALID\_HANDLE FTC\_NULL\_INPUT\_OUTPUT\_BUFFER\_POINTER FTC\_FAILED\_TO\_COMPLETE\_COMMAND FTC\_IO\_ERROR

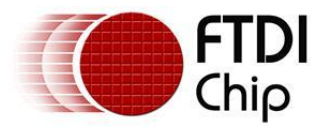

Example:

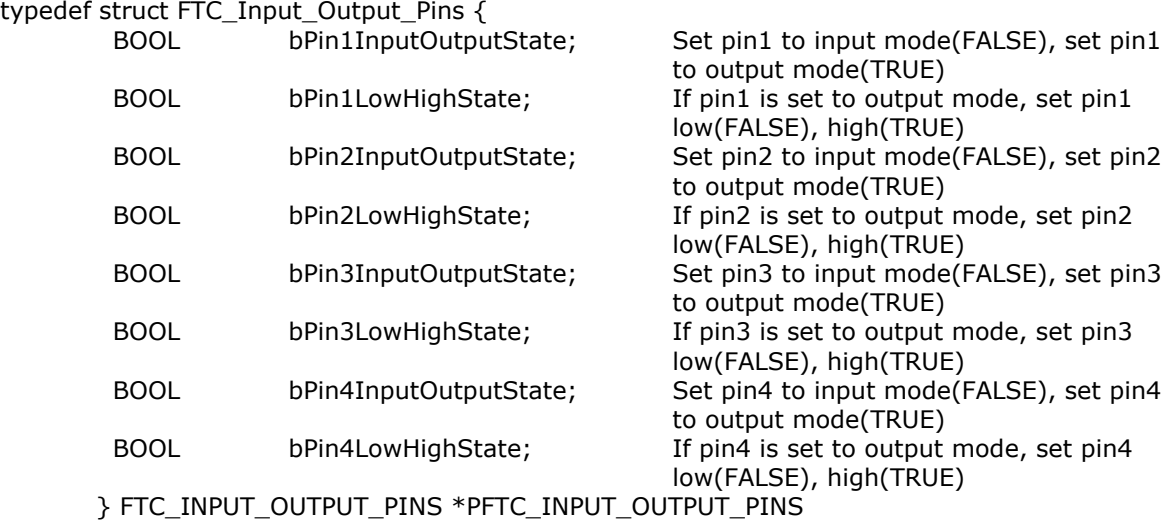

#### typedef struct FTH\_Input\_Output\_Pins {

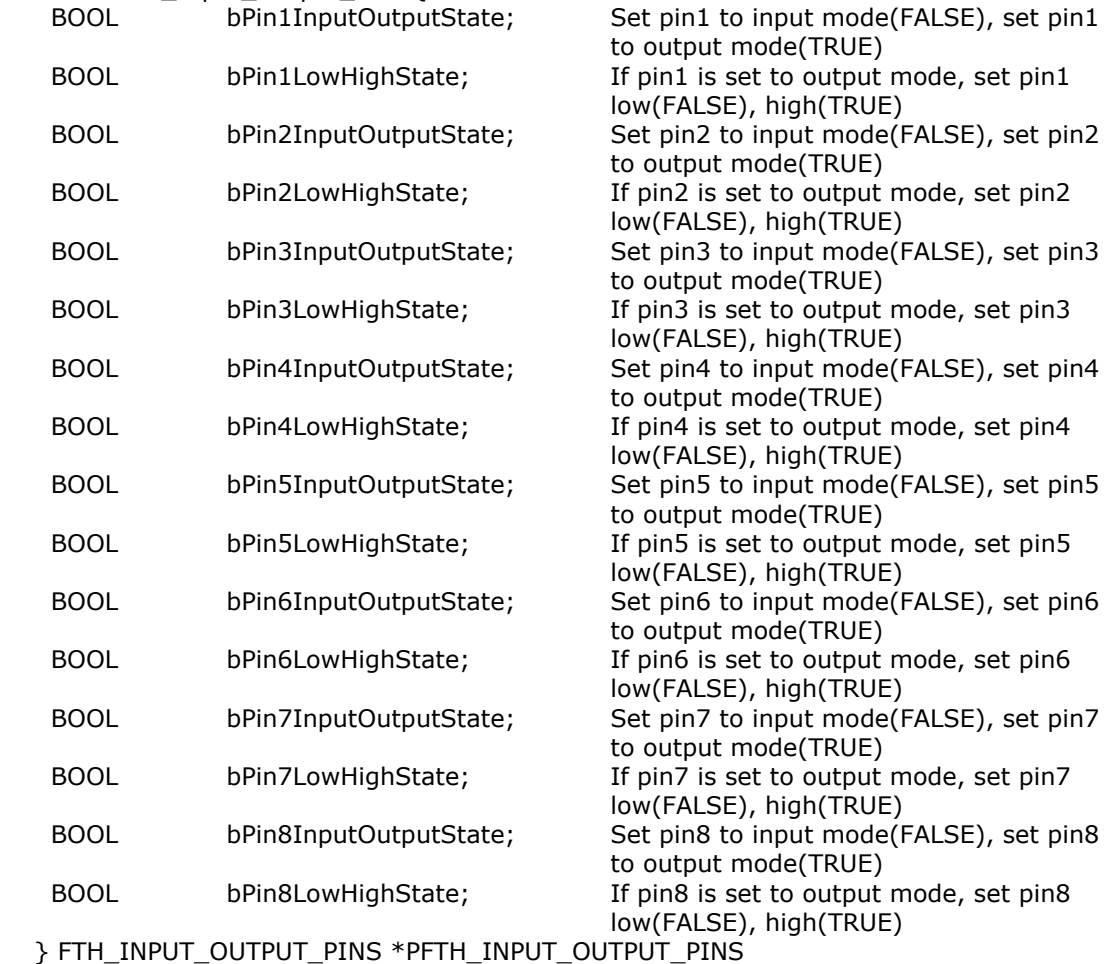

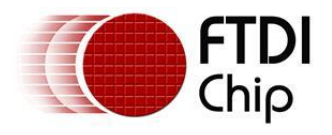

# <span id="page-22-0"></span>**2.1.24 JTAG\_GetGPIOs**

FTC\_STATUS JTAG\_GetGPIOs(FTC\_HANDLE ftHandle, BOOL bControlLowInputOutputPins, PFTC\_LOW\_HIGH\_PINS pLowPinsInputData, BOOL bControlHighInputOutputPins, PFTC\_LOW\_HIGH\_PINS pHighPinsInputData)

This function gets the input states(low or high) of the 8 general purpose input/output pins (GPIOL1 – GPIOL4 and GPIOH1 – GPIOH4) of the FT2232D dual device.

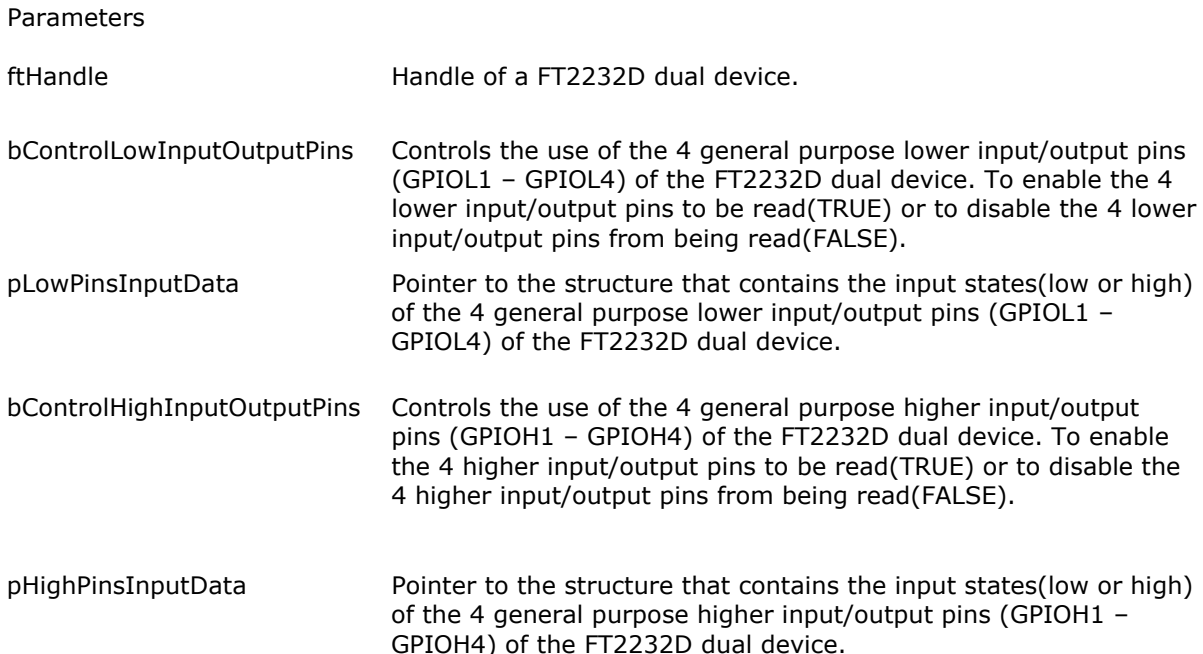

Return Value

Returns FTC\_SUCCESS if successful, otherwise the return value will be one of the following error codes:

FTC\_INVALID\_HANDLE FTC\_NULL\_INPUT\_OUTPUT\_BUFFER\_POINTER FTC\_FAILED\_TO\_COMPLETE\_COMMAND FTC\_IO\_ERROR

### Example:

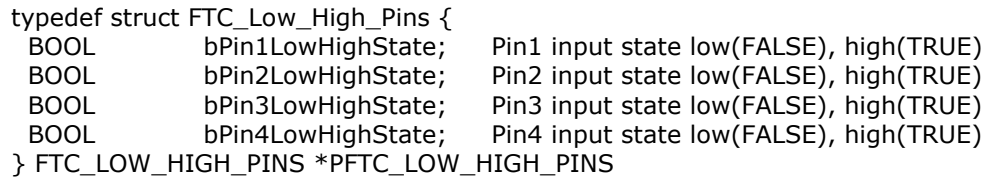

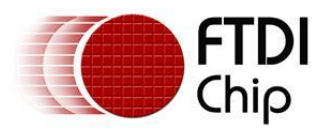

# <span id="page-23-0"></span>**2.1.25 JTAG\_GetHiSpeedDeviceGPIOs**

FTC\_STATUS JTAG\_GetHiSpeedDeviceGPIOs(FTC\_HANDLE ftHandle, BOOL bControlLowInputOutputPins, PFTC\_LOW\_HIGH\_PINS pLowPinsInputData, BOOL bControlHighInputOutputPins, PFTH\_LOW\_HIGH\_PINS pHighPinsInputData)

This function gets the input states(low or high) of the 12 general purpose input/output pins (GPIOL1 – GPIOL4 and GPIOH1 – GPIOH8) of the FT2232H dual hi-speed device or the 4 general purpose lower input/output pins (GPIOL1 – GPIOL4) of the FT4232H quad hi-speed device.

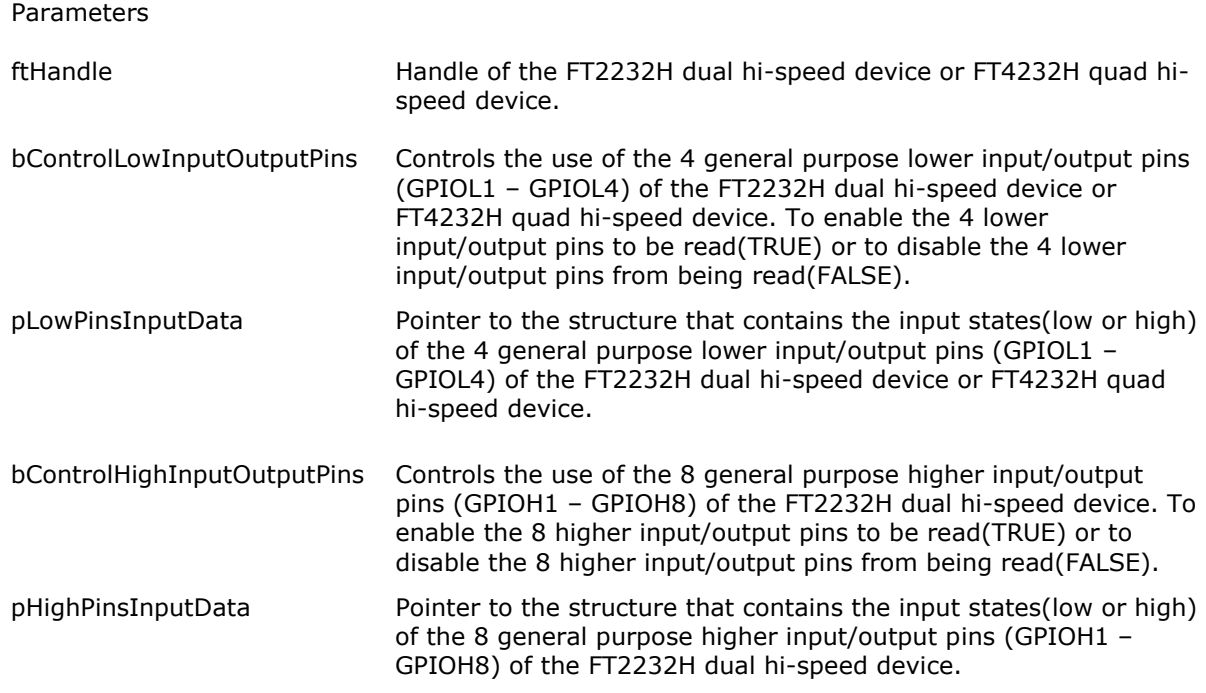

#### Return Value

Returns FTC\_SUCCESS if successful, otherwise the return value will be one of the following error codes:

 FTC\_INVALID\_HANDLE FTC\_NULL\_INPUT\_OUTPUT\_BUFFER\_POINTER FTC\_FAILED\_TO\_COMPLETE\_COMMAND FTC\_IO\_ERROR

#### Example:

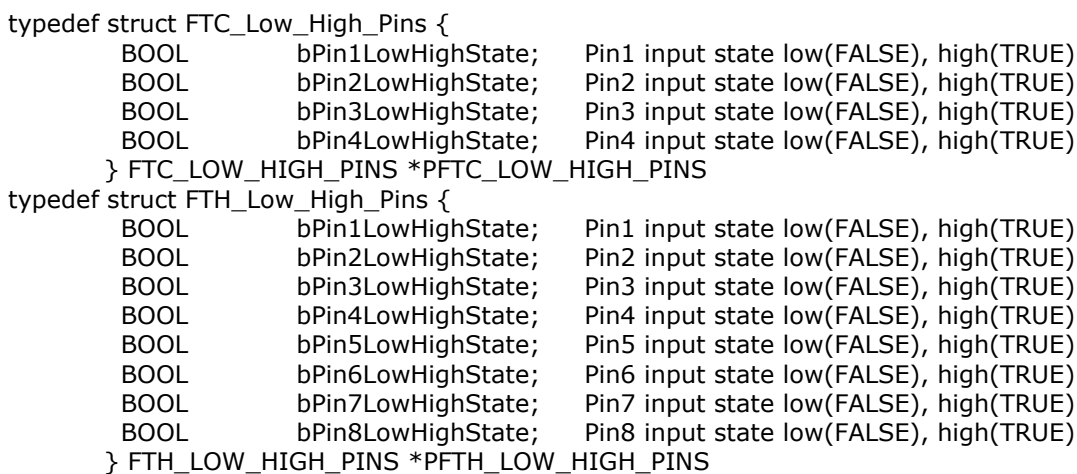

Copyright © 2009 Future Technology Devices International Limited 23

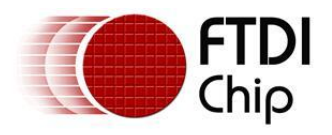

# <span id="page-24-0"></span>**2.1.26 JTAG\_Write**

FTC\_STATUS JTAG\_WriteFTC\_HANDLE ftHandle, BOOL bInstructionTestData, DWORD dwNumBitsToWrite, PWriteDataByteBuffer pWriteDataBuffer, DWORD dwNumBytesToWrite, DWORD dwTapControllerState)

This function writes data to an external device ie a device attached to a FT2232D dual device or FT2232H dual hi-speed device or FT4232H quad hi-speed device. A FT2232D dual device or FT2232H dual hi-speed device or FT4232H quad hi-speed device communicates with an external device by simulating the JTAG synchronous protocol.

Parameters ftHandle Handle of the FT2232D dual device or FT2232H dual hi-speed device or FT4232H quad hi-speed device. bInstructionTestData Specifies the type of register, that data is to be written to on an external device. Instruction(TRUE) or test data(FALSE). dwNumBitsToWrite Specifies the number of bits to be written to an external device. Valid range 2 to 524280. 524280 bits is equivalent to 64K bytes. pWriteDataBuffer **Pointer to buffer that contains the data to be written to an** external device. dwNumBytesToWrite Specifies the number of bytes in the write data buffer, which contains all the specified bits to be written to an external device. Valid range 1 to 65535 ie 64K bytes. dwTapControllerState Specifies the state, the Test Access Port(TAP) controller will be left in after the data has been written to an external device.

### **Valid TAP Controller States**

TEST\_LOGIC\_STATE RUN\_TEST\_IDLE\_STATE PAUSE\_TEST\_DATA\_REGISTER\_STATE PAUSE\_INSTRUCTION\_REGISTER\_STATE SHIFT\_TEST\_DATA\_REGISTER\_STATE SHIFT\_INSTRUCTION\_REGISTER\_STATE

#### Return Value

Returns FTC\_SUCCESS if successful, otherwise the return value will be one of the following error codes:

 FTC\_INVALID\_HANDLE FTC\_INVALID\_NUMBER\_BITS FTC\_NULL\_WRITE\_DATA\_BUFFER\_POINTER FTC\_INVALID\_NUMBER\_BYTES FTC\_NUMBER\_BYTES\_TOO\_SMALL FTC\_INVALID\_TAP\_CONTROLLER\_STATE FTC\_FAILED\_TO\_COMPLETE\_COMMAND FTC\_IO\_ERROR

Example:

#define MAX\_WRITE\_DATA\_BYTES\_BUFFER\_SIZE 65536 // 64K bytes

typedef BYTE WriteDataByteBuffer[MAX\_WRITE\_DATA\_BYTES\_BUFFER\_SIZE]; typedef WriteDataByteBuffer \*PWriteDataByteBuffer;

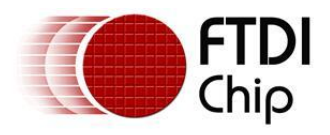

## <span id="page-25-0"></span>**2.1.27 JTAG\_Read**

FTC\_STATUS JTAG\_Read (FTC\_HANDLE ftHandle, BOOL bInstructionTestData, DWORD dwNumBitsToRead, PReadDataByteBuffer pReadDataBuffer, LPDWORD lpdwNumBytesReturned, DWORD dwTapControllerState)

This function reads data from an external device ie a device attached to a FT2232D dual device or FT2232H dual hi-speed device or FT4232H quad hi-speed device. A FT2232D dual device or FT2232H dual hi-speed device or FT4232H quad hi-speed device communicates with an external device by simulating the JTAG synchronous protocol.

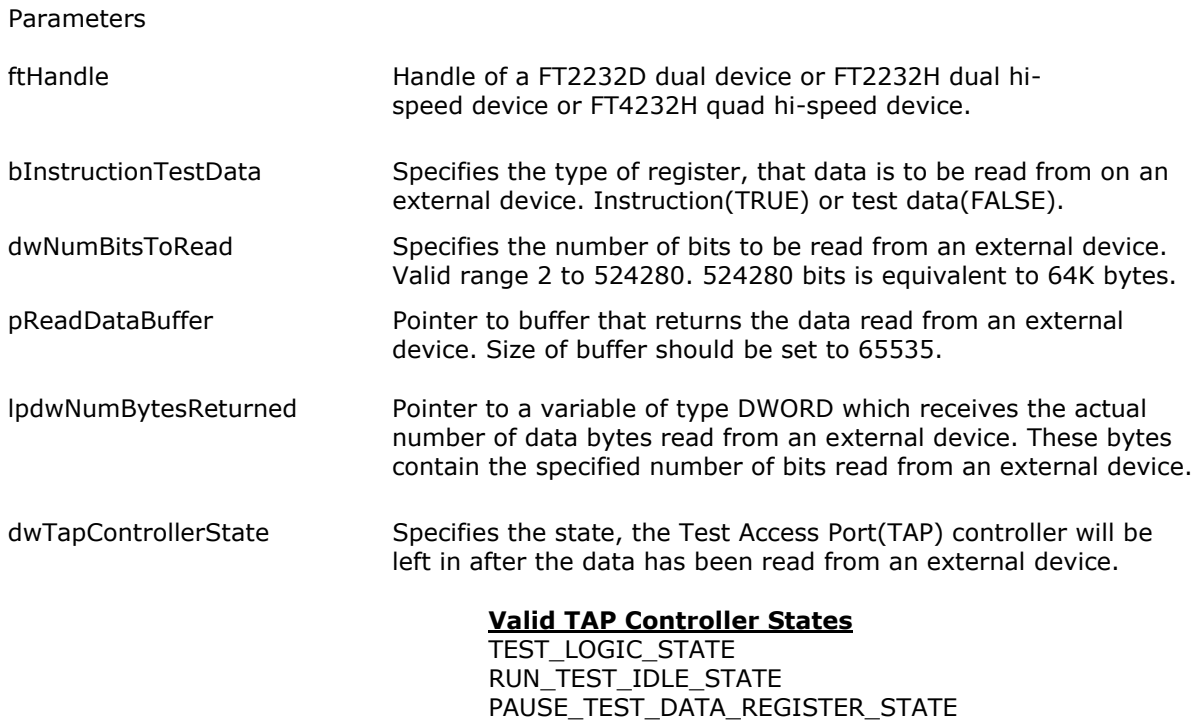

Return Value

Returns FTC\_SUCCESS if successful, otherwise the return value will be one of the following error codes:

PAUSE\_INSTRUCTION\_REGISTER\_STATE SHIFT\_TEST\_DATA\_REGISTER\_STATE SHIFT\_INSTRUCTION\_REGISTER\_STATE

 FTC\_INVALID\_HANDLE FTC\_INVALID\_NUMBER\_BITS FTC\_NULL\_READ\_DATA\_BUFFER\_POINTER FTC\_INVALID\_TAP\_CONTROLLER\_STATE FTC\_FAILED\_TO\_COMPLETE\_COMMAND FTC\_IO\_ERROR

Example:

#define MAX\_READ\_DATA\_BYTES\_BUFFER\_SIZE 65536 // 64K bytes

typedef BYTE ReadDataByteBuffer[MAX\_READ\_DATA\_BYTES\_BUFFER\_SIZE]; typedef ReadDataByteBuffer \*PReadDataByteBuffer;

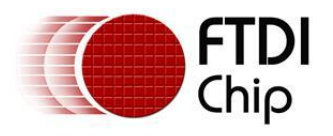

# <span id="page-26-0"></span>**2.1.28 JTAG\_WriteRead**

FTC\_STATUS JTAG\_WriteRead (FTC\_HANDLE ftHandle, BOOL bInstructionTestData, DWORD dwNumBitsToWriteRead, PWriteDataByteBuffer pWriteDataBuffer, DWORD dwNumBytesToWrite, PReadDataByteBuffer pReadDataBuffer, LPDWORD lpdwNumBytesReturned, DWORD dwTapControllerState)

This function writes then read data to/from an external device ie a device attached to a FT2232D dual device or FT2232H dual hi-speed device or FT4232H quad hi-speed device. A FT2232D dual device or FT2232H dual hi-speed device or FT4232H quad hi-speed device communicates with an external device by simulating the JTAG synchronous protocol.

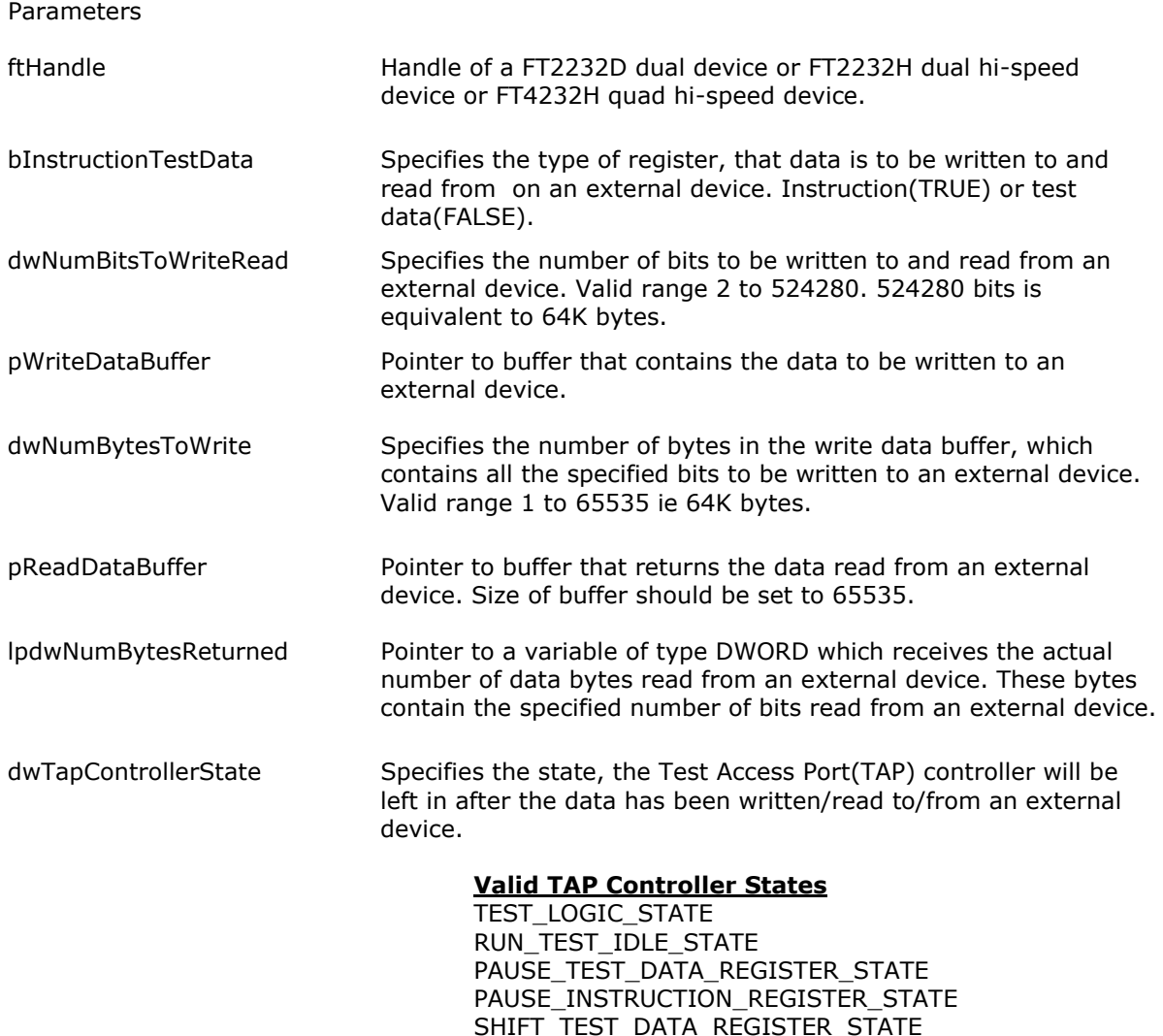

SHIFT\_INSTRUCTION\_REGISTER\_STATE

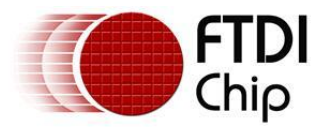

Return Value

Returns FTC\_SUCCESS if successful, otherwise the return value will be one of the following error codes:

 FTC\_INVALID\_HANDLE FTC\_INVALID\_NUMBER\_BITS FTC\_NULL\_WRITE\_DATA\_BUFFER\_POINTER FTC\_INVALID\_NUMBER\_BYTES FTC\_NUMBER\_BYTES\_TOO\_SMALL FTC\_NULL\_READ\_DATA\_BUFFER\_POINTER FTC\_INVALID\_TAP\_CONTROLLER\_STATE FTC\_FAILED\_TO\_COMPLETE\_COMMAND FTC\_IO\_ERROR

#### Example:

#define MAX\_WRITE\_DATA\_BYTES\_BUFFER\_SIZE 65536 // 64K bytes

typedef BYTE WriteDataByteBuffer[MAX\_WRITE\_DATA\_BYTES\_BUFFER\_SIZE]; typedef WriteDataByteBuffer \*PWriteDataByteBuffer;

#define MAX\_READ\_DATA\_BYTES\_BUFFER\_SIZE 65536 // 64K bytes

typedef BYTE ReadDataByteBuffer[MAX\_READ\_DATA\_BYTES\_BUFFER\_SIZE]; typedef ReadDataByteBuffer \*PReadDataByteBuffer;

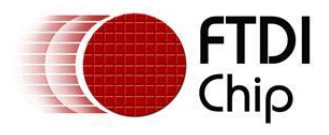

## <span id="page-28-0"></span>**2.1.29 JTAG\_GenerateClockPulses**

FTC\_STATUS JTAG\_GenerateClockPulses (FTC\_HANDLE ftHandle, DWORD dwNumClockPulses)

This function instructs a FT2232D dual device to generate a specified number of clock pulses. The clock pulses will be generated in the run test idle state. The data written to an external device ie a device attached to a FT2232D dual device during generation of the clock pulses will be 0. A FT2232D dual device communicates with an external device by simulating the JTAG synchronous protocol.

Parameters

ftHandle **Handle Handle of a FT2232D dual device.** 

dwNumClockPulses Specifies the number of clock pulses to be generated by a FT2232D dual device. Valid range 1 to 2000,000,000.

Return Value

Returns FTC\_SUCCESS if successful, otherwise the return value will be one of the following error codes:

FTC\_INVALID\_HANDLE FTC\_INVALID\_NUMBER\_CLOCK\_PULSES FTC\_FAILED\_TO\_COMPLETE\_COMMAND FTC\_IO\_ERROR

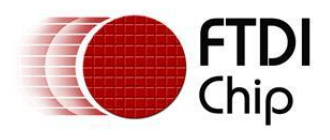

### <span id="page-29-0"></span>**2.1.30 JTAG\_ClearCmdSequence**

FTC\_STATUS JTAG\_ClearCmdSequence

This function must only be used, if a maximum of one device will be connected to a system ie FT2232D dual device or FT2232H dual hi-speed device or FT4232H quad hi-speed device.

This function clears the sequence of commands and associated data from the internal command buffer.

Return Value

Returns FTC\_SUCCESS if successful, otherwise the return value will be one of the following error codes:

FTC\_TOO\_MANY\_DEVICES

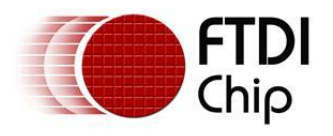

# <span id="page-30-0"></span>**2.1.31 JTAG\_AddWriteCmd**

FTC\_STATUS JTAG\_AddWriteCmd (BOOL bInstructionTestData, DWORD dwNumBitsToWrite, PWriteDataByteBuffer pWriteDataBuffer, DWORD dwNumBytesToWrite, DWORD dwTapControllerState)

This function must only be used, if a maximum of one device will be connected to a system ie FT2232D dual device or FT2232H dual hi-speed device or FT4232H quad hi-speed device.

This function adds a write command and associated data to the internal command buffer(size 131070 ie 128K bytes). This enables a programmer to build up a sequence of commands ie write, read and write/read, before executing the sequence of commands, see section [2.1.38.](#page-40-0)

**Warning:** While constructing a sequence of commands, do not invoke JTAG Write, JTAG Read, JTAG\_WriteRead or JTAG\_GenerateClockPulses functions, as this will clear the sequence of commands and associated data from the internal command buffer.

#### **Parameters**

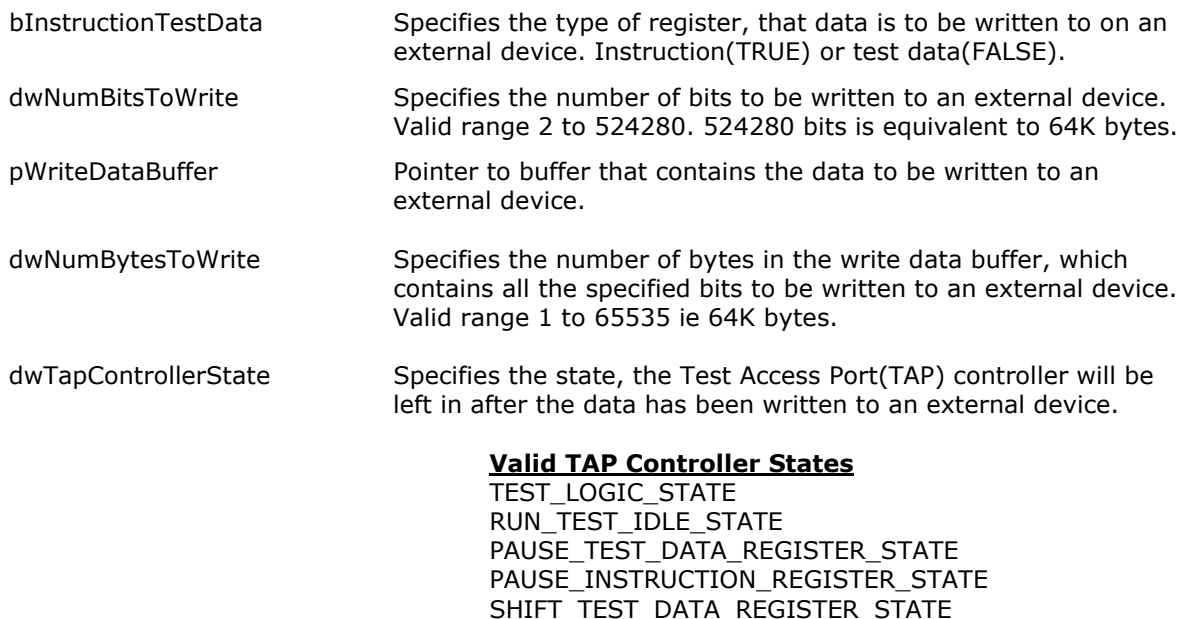

#### Return Value

Returns FTC\_SUCCESS if successful, otherwise the return value will be one of the following error codes:

SHIFT\_INSTRUCTION\_REGISTER\_STATE

 FTC\_TOO\_MANY\_DEVICES FTC\_INVALID\_NUMBER\_BITS FTC\_NULL\_WRITE\_DATA\_BUFFER\_POINTER FTC\_INVALID\_NUMBER\_BYTES FTC\_NUMBER\_BYTES\_TOO\_SMALL FTC\_INVALID\_TAP\_CONTROLLER\_STATE FTC\_COMMAND\_SEQUENCE\_BUFFER\_FULL

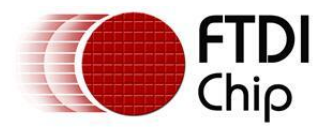

Example:

#define MAX\_WRITE\_DATA\_BYTES\_BUFFER\_SIZE 65536 // 64K bytes

typedef BYTE WriteDataByteBuffer[MAX\_WRITE\_DATA\_BYTES\_BUFFER\_SIZE]; typedef WriteDataByteBuffer \*PWriteDataByteBuffer;

### <span id="page-31-0"></span>**2.1.32 JTAG\_AddReadCmd**

FTC\_STATUS JTAG\_AddReadCmd (BOOL bInstructionTestData, DWORD dwNumBitsToRead, DWORD dwTapControllerState)

This function must only be used, if a maximum of one device will be connected to a system ie FT2232D dual device or FT2232H dual hi-speed device or FT4232H quad hi-speed device.

This function adds a read command to the internal command buffer(size 131070 ie 128K bytes). This enables a programmer to build up a sequence of commands ie write, read and write/read, before executing the sequence of commands, see section [2.1.38.](#page-40-0)

**Warning:** While constructing a sequence of commands, do not invoke JTAG\_Write, JTAG\_Read, JTAG\_WriteRead or JTAG\_GenerateClockPulses functions, as this will clear the sequence of commands and associated data from the internal command buffer.

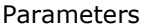

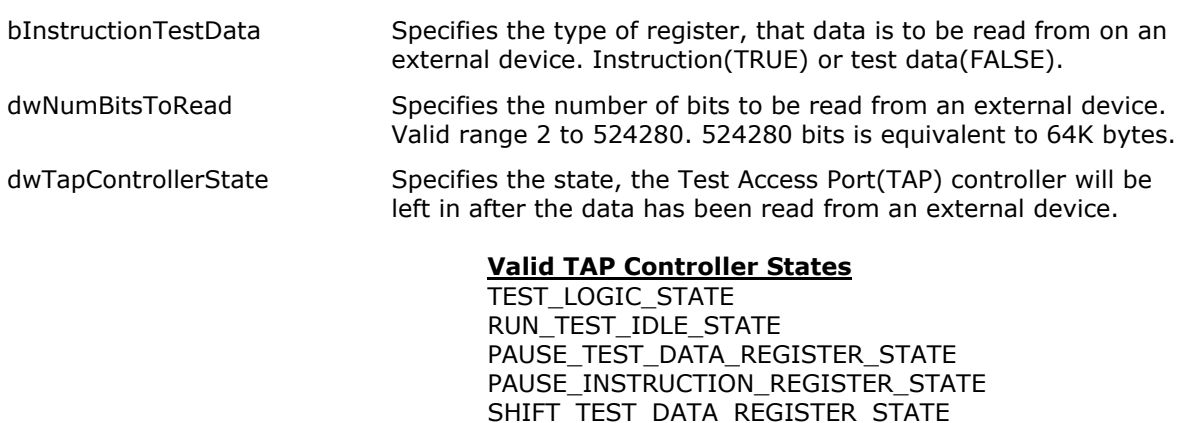

Return Value

Returns FTC\_SUCCESS if successful, otherwise the return value will be one of the following error codes:

SHIFT\_INSTRUCTION\_REGISTER\_STATE

FTC TOO MANY DEVICES FTC\_INVALID\_NUMBER\_BITS FTC\_INVALID\_TAP\_CONTROLLER\_STATE FTC COMMAND SEQUENCE BUFFER FULL FTC\_INSUFFICIENT\_RESOURCES

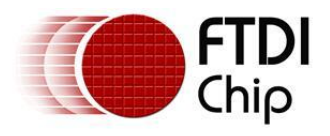

# <span id="page-32-0"></span>**2.1.33 JTAG\_AddWriteReadCmd**

FTC\_STATUS JTAG\_AddWriteReadCmd (BOOL bInstructionTestData, DWORD dwNumBitsToWriteRead, PWriteDataByteBuffer pWriteDataBuffer, DWORD dwNumBytesToWrite, DWORD dwTapControllerState)

This function must only be used, if a maximum of one device will be connected to a system ie FT2232D dual device or FT2232H dual hi-speed device or FT4232H quad hi-speed device.

This function adds a write/read command and associated data to the internal command buffer(size 131070 ie 128K bytes). This enables a programmer to build up a sequence of commands ie write, read and write/read, before executing the sequence of commands, see section [2.1.38.](#page-40-0)

**Warning:** While constructing a sequence of commands, do not invoke JTAG Write, JTAG Read, JTAG\_WriteRead or JTAG\_GenerateClockPulses functions, as this will clear the sequence of commands and associated data from the internal command buffer.

#### Parameters

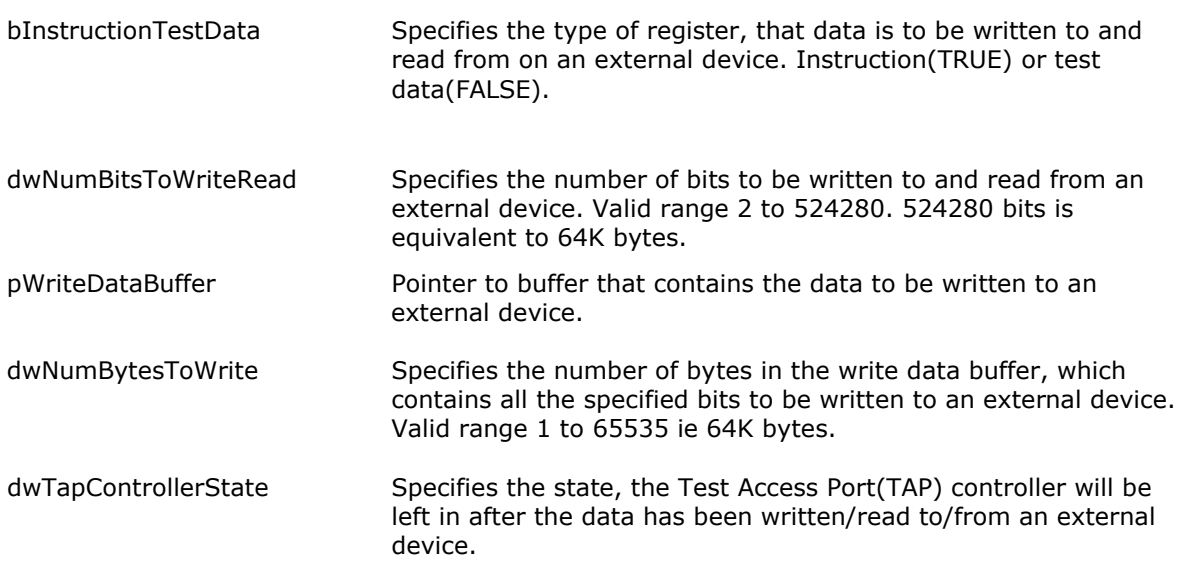

**Valid TAP Controller States** TEST\_LOGIC\_STATE RUN\_TEST\_IDLE\_STATE PAUSE TEST DATA REGISTER STATE PAUSE\_INSTRUCTION\_REGISTER\_STATE SHIFT\_TEST\_DATA\_REGISTER\_STATE SHIFT\_INSTRUCTION\_REGISTER\_STATE

#### Return Value

Returns FTC\_SUCCESS if successful, otherwise the return value will be one of the following error codes:

 FTC\_TOO\_MANY\_DEVICES FTC\_INVALID\_NUMBER\_BITS FTC\_NULL\_WRITE\_DATA\_BUFFER\_POINTER FTC\_INVALID\_NUMBER\_BYTES FTC\_NUMBER\_BYTES\_TOO\_SMALL FTC\_INVALID\_TAP\_CONTROLLER\_STATE FTC COMMAND SEQUENCE BUFFER FULL FTC\_INSUFFICIENT\_RESOURCES

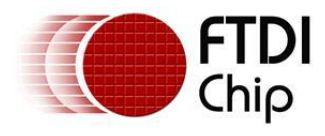

Example:

#define MAX\_WRITE\_DATA\_BYTES\_BUFFER\_SIZE 65536 // 64K bytes

typedef BYTE WriteDataByteBuffer[MAX\_WRITE\_DATA\_BYTES\_BUFFER\_SIZE]; typedef WriteDataByteBuffer \*PWriteDataByteBuffer;

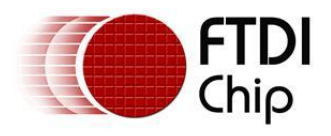

## <span id="page-34-0"></span>**2.1.34 JTAG\_ClearDeviceCmdSequence**

FTC\_STATUS JTAG\_ClearDeviceCmdSequence(FTC\_HANDLE ftHandle)

This function clears the sequence of commands and associated data from the internal command buffer associated with a FT2232D dual device or FT2232H dual hi-speed device or FT4232H quad hispeed device.

Parameters

ftHandle Handle of a FT2232D dual device or FT2232H dual hi-speed device or FT4232H quad hi-speed device.

Return Value

Returns FTC\_SUCCESS if successful, otherwise the return value will be one of the following error codes:

FTC\_INVALID\_HANDLE

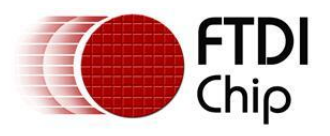

### <span id="page-35-0"></span>**2.1.35 JTAG\_AddDeviceWriteCmd**

FTC\_STATUS JTAG\_AddDeviceWriteCmd (FTC\_HANDLE ftHandle, BOOL bInstructionTestData, DWORD dwNumBitsToWrite, PWriteDataByteBuffer pWriteDataBuffer, DWORD dwNumBytesToWrite, DWORD dwTapControllerState)

This function adds a write command and associated data to the internal command buffer(size 131070 ie 128K bytes) associated with a FT2232D dual device or FT2232H dual hi-speed device or FT4232H quad hi-speed device. This enables a programmer to build up a sequence of commands ie write, read and write/read, before executing the sequence of commands, see section [2.1.38.](#page-40-0)

**Warning:** While constructing a sequence of commands, do not invoke JTAG\_Write, JTAG\_Read, JTAG\_WriteRead or JTAG\_GenerateClockPulses functions, as this will clear the sequence of commands and associated data from the internal command buffer.

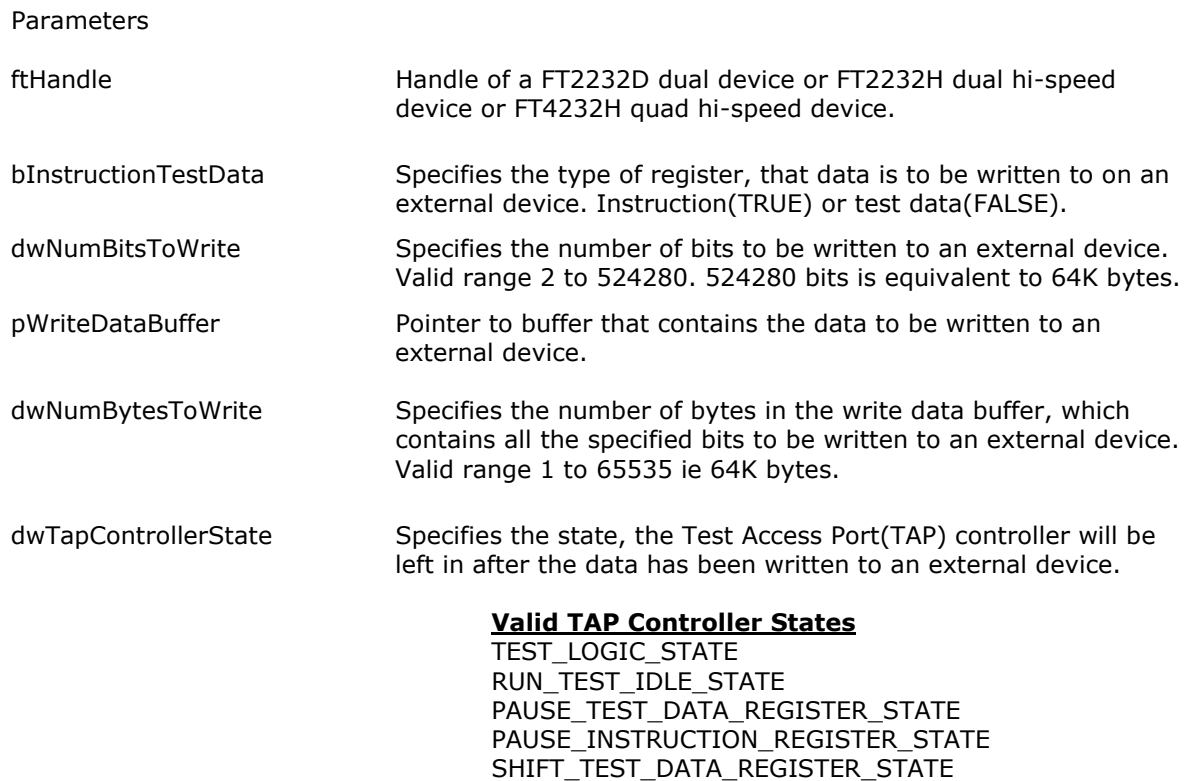

#### Return Value

Returns FTC\_SUCCESS if successful, otherwise the return value will be one of the following error codes:

SHIFT\_INSTRUCTION\_REGISTER\_STATE

FTC\_INVALID\_HANDLE

FTC\_INVALID\_NUMBER\_BITS FTC\_NULL\_WRITE\_DATA\_BUFFER\_POINTER FTC\_INVALID\_NUMBER\_BYTES FTC\_NUMBER\_BYTES\_TOO\_SMALL FTC\_INVALID\_TAP\_CONTROLLER\_STATE FTC\_COMMAND\_SEQUENCE\_BUFFER\_FULL

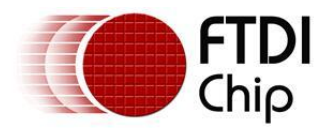

Example:

#define MAX\_WRITE\_DATA\_BYTES\_BUFFER\_SIZE 65536 // 64K bytes

typedef BYTE WriteDataByteBuffer[MAX\_WRITE\_DATA\_BYTES\_BUFFER\_SIZE]; typedef WriteDataByteBuffer \*PWriteDataByteBuffer;

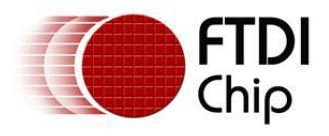

### <span id="page-37-0"></span>**2.1.36 JTAG\_AddDeviceReadCmd**

FTC\_STATUS JTAG\_AddDeviceReadCmd (FTC\_HANDLE ftHandle, BOOL bInstructionTestData, DWORD dwNumBitsToRead, DWORD dwTapControllerState)

This function adds a read command to the internal command buffer(size 131070 ie 128K bytes) associated with a FT2232D dual device or FT2232H dual hi-speed device or FT4232H quad hi-speed device. This enables a programmer to build up a sequence of commands ie write, read and write/read, before executing the sequence of commands, see section [2.1.38.](#page-40-0)

- **Warning:** While constructing a sequence of commands, do not invoke JTAG Write, JTAG Read, JTAG\_WriteRead or JTAG\_GenerateClockPulses functions, as this will clear the sequence of commands and associated data from the internal command buffer.
	- Parameters ftHandle Handle of a FT2232D dual device or FT2232H dual hi-speed device or FT4232H quad hi-speed device. bInstructionTestData Specifies the type of register, that data is to be read from on an external device. Instruction(TRUE) or test data(FALSE). dwNumBitsToRead Specifies the number of bits to be read from an external device. Valid range 2 to 524280. 524280 bits is equivalent to 64K bytes. dwTapControllerState Specifies the state, the Test Access Port(TAP) controller will be left in after the data has been read from an external device. **Valid TAP Controller States** TEST\_LOGIC\_STATE RUN\_TEST\_IDLE\_STATE PAUSE\_TEST\_DATA\_REGISTER\_STATE

Return Value

Returns FTC\_SUCCESS if successful, otherwise the return value will be one of the following error codes:

PAUSE\_INSTRUCTION\_REGISTER\_STATE SHIFT\_TEST\_DATA\_REGISTER\_STATE SHIFT\_INSTRUCTION\_REGISTER\_STATE

 FTC\_INVALID\_HANDLE FTC\_INVALID\_NUMBER\_BITS FTC\_INVALID\_TAP\_CONTROLLER\_STATE FTC\_COMMAND\_SEQUENCE\_BUFFER\_FULL FTC\_INSUFFICIENT\_RESOURCES

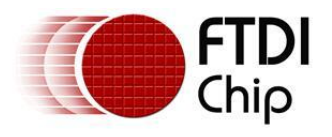

## <span id="page-38-0"></span>**2.1.37 JTAG\_AddDeviceWriteReadCmd**

FTC\_STATUS JTAG\_AddDeviceWriteReadCmd (FTC\_HANDLE ftHandle, BOOL bInstructionTestData, DWORD dwNumBitsToWriteRead, PWriteDataByteBuffer pWriteDataBuffer, DWORD dwNumBytesToWrite, DWORD dwTapControllerState)

This function adds a write/read command and associated data to the internal command buffer(size 131070 ie 128K bytes) associated with a FT2232D dual device or FT2232H dual hi-speed device or FT4232H quad hi-speed device. This enables a programmer to build up a sequence of commands ie write, read and write/read, before executing the sequence of commands, see section [2.1.38.](#page-40-0)

**Warning:** While constructing a sequence of commands, do not invoke JTAG\_Write, JTAG\_Read, JTAG\_WriteRead or JTAG\_GenerateClockPulses functions, as this will clear the sequence of commands and associated data from the internal command buffer.

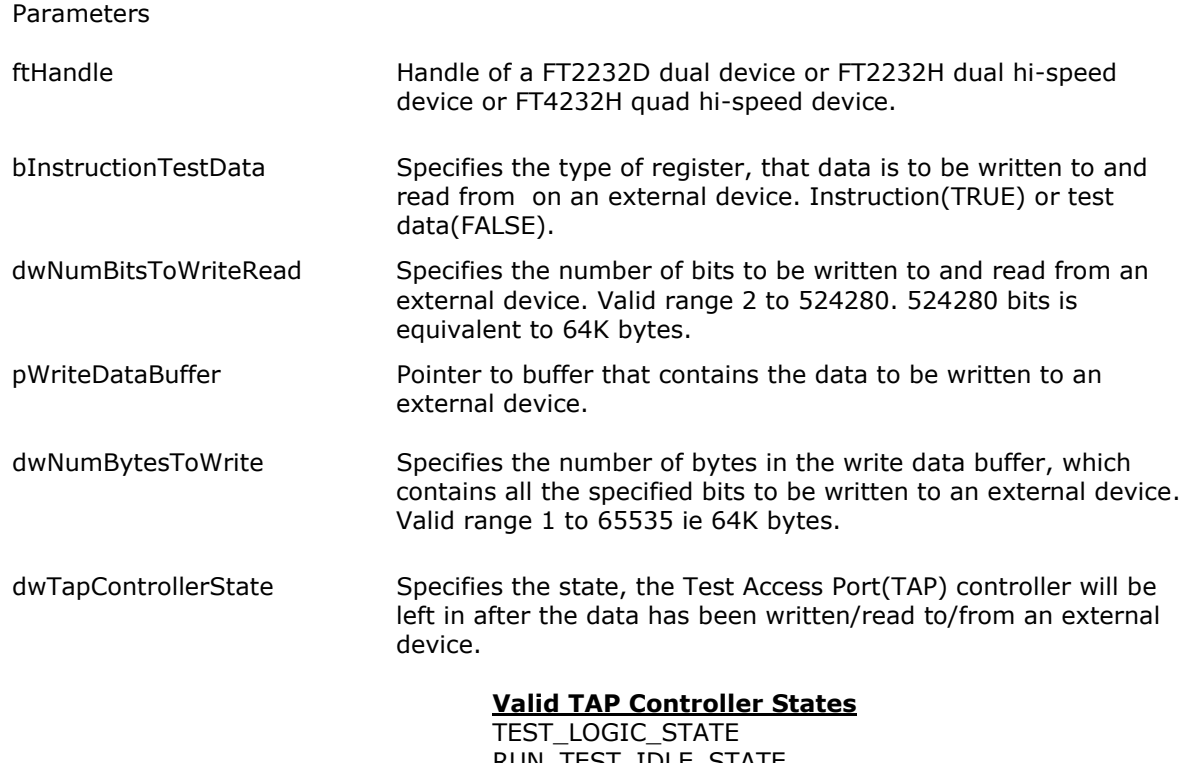

RUN\_TEST\_IDLE\_STATE PAUSE\_TEST\_DATA\_REGISTER\_STATE PAUSE\_INSTRUCTION\_REGISTER\_STATE SHIFT\_TEST\_DATA\_REGISTER\_STATE SHIFT\_INSTRUCTION\_REGISTER\_STATE

#### Return Value

Returns FTC\_SUCCESS if successful, otherwise the return value will be one of the following error codes:

 FTC\_INVALID\_HANDLE FTC\_INVALID\_NUMBER\_BITS FTC\_NULL\_WRITE\_DATA\_BUFFER\_POINTER FTC\_INVALID\_NUMBER\_BYTES FTC\_NUMBER\_BYTES\_TOO\_SMALL FTC\_INVALID\_TAP\_CONTROLLER\_STATE FTC COMMAND SEQUENCE BUFFER FULL FTC\_INSUFFICIENT\_RESOURCES

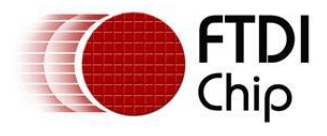

Example:

#define MAX\_WRITE\_DATA\_BYTES\_BUFFER\_SIZE 65536 // 64K bytes

typedef BYTE WriteDataByteBuffer[MAX\_WRITE\_DATA\_BYTES\_BUFFER\_SIZE]; typedef WriteDataByteBuffer \*PWriteDataByteBuffer;

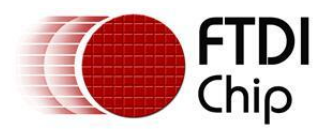

## <span id="page-40-0"></span>**2.1.38 JTAG\_ExecuteCmdSequence**

FTC\_STATUS JTAG\_ExecuteCmdSequence (FTC\_HANDLE ftHandle, PReadCmdSequenceDataByteBuffer pReadCmdSequenceDataBuffer, LPDWORD lpdwNumBytesReturned)

This function executes a sequence of commands, stored in the internal command buffer ie write, read, write/read data to/from an external device ie a device attached to a FT2232D dual device or FT2232H dual hi-speed device or FT4232H quad hi-speed device. A FT2232D dual device or FT2232H dual hispeed device or FT4232H quad hi-speed device communicates with an external device by simulating the JTAG synchronous protocol.

Parameters

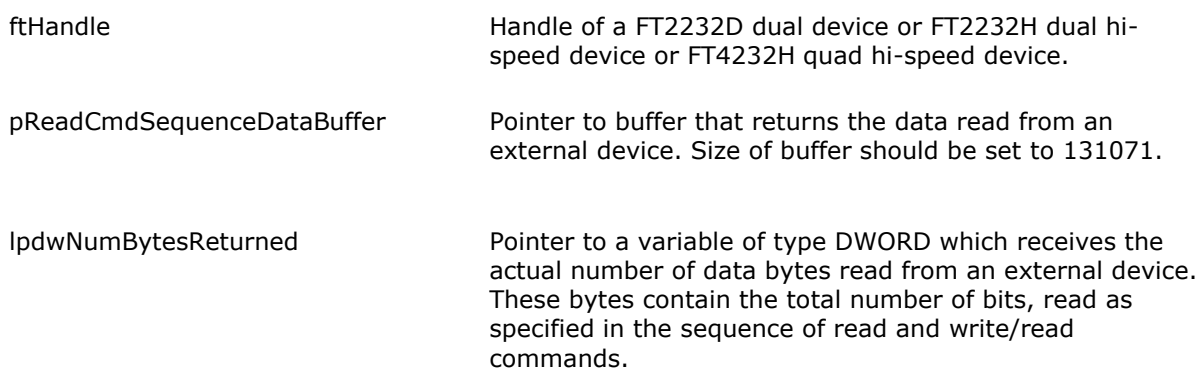

#### Return Value

Returns FTC\_SUCCESS if successful, otherwise the return value will be one of the following error codes:

 FTC\_INVALID\_HANDLE FTC\_NO\_COMMAND\_SEQUENCE FTC\_NULL\_READ\_CMDS\_DATA\_BUFFER\_POINTER FTC\_FAILED\_TO\_COMPLETE\_COMMAND FTC\_IO\_ERROR

#### Example:

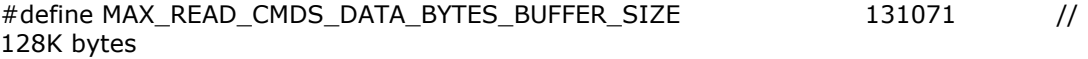

typedef BYTE ReadCmdSequenceDataByteBuffer[MAX\_READ\_CMDS\_DATA\_BYTES\_BUFFER\_SIZE]; typedef ReadCmdSequenceDataByteBuffer \*PReadCmdSequenceDataByteBuffer;

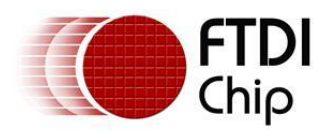

# <span id="page-41-0"></span>**2.1.39 JTAG\_GetDllVersion**

FTC\_STATUS JTAG\_GetDllVersion(LPSTR lpDllVersionBuffer, DWORD dwBufferSize)

This function returns the version of this DLL.

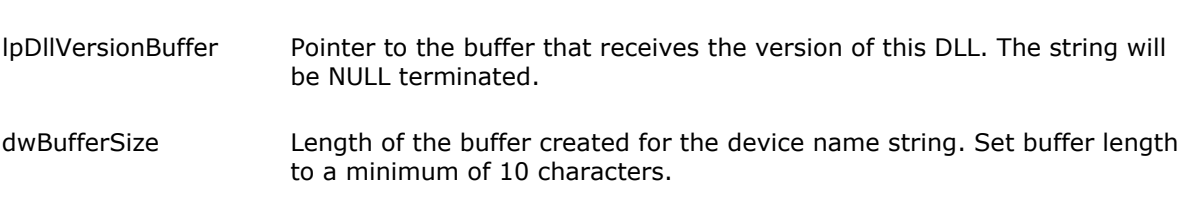

Return Value

Parameters

Returns FTC\_SUCCESS if successful, otherwise the return value will be one of the following error codes:

FTC\_NULL\_DLL\_VERSION\_BUFFER\_POINTER FTC\_DLL\_VERSION\_BUFFER\_TOO\_SMALL

### <span id="page-41-1"></span>**2.1.40 JTAG\_GetErrorCodeString**

FTC\_STATUS JTAG\_GetErrorCodeString(LPSTR lpLanguage, FTC\_STATUS StatusCode, LPSTR lpErrorMessageBuffer, DWORD dwBufferSize)

This function returns the error message for the specified error code, to be used for display purposes by an application programmer. The error code passed into this function must have been returned from a function within this DLL.

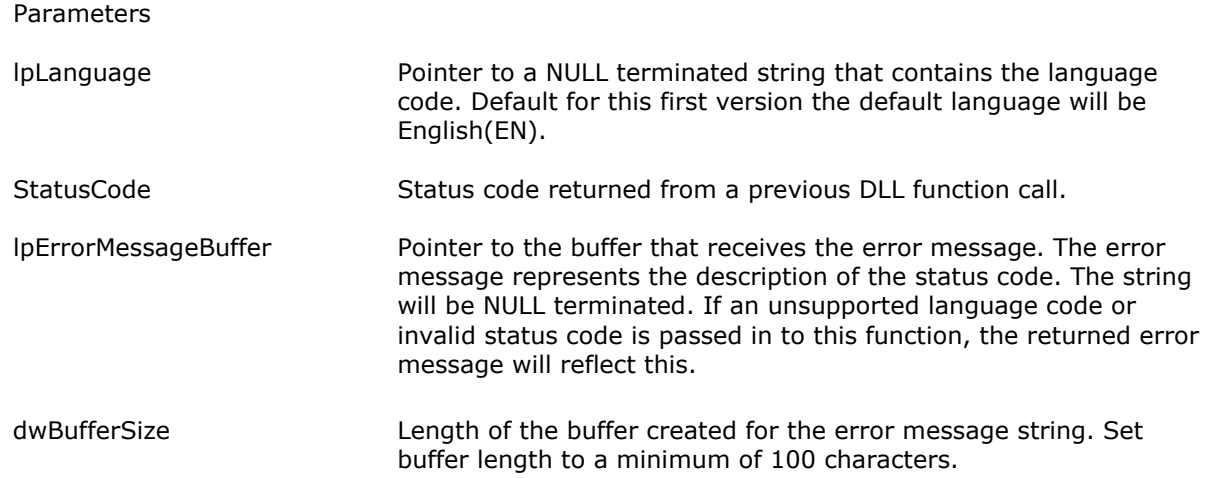

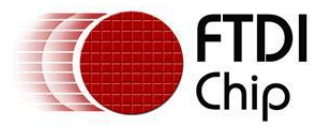

### Return Value

Returns FTC\_SUCCESS if successful, otherwise the return value will be one of the following error codes:

 FTC\_NULL\_LANGUAGE\_CODE\_BUFFER\_POINTER FTC\_INVALID\_LANGUAGE\_CODE FTC\_INVALID\_STATUS\_CODE FTC\_NULL\_ERROR\_MESSAGE\_BUFFER\_POINTER FTC\_ERROR\_MESSAGE\_BUFFER\_TOO\_SMALL

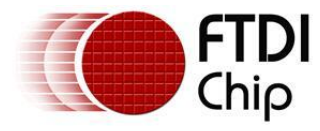

### <span id="page-43-0"></span>**3 FTCJTAG.h**

```
/ * + +
```
Copyright (c) 2005 Future Technology Devices International Ltd.

Module Name:

ftcjtag.h

Abstract:

 API DLL for FT2232H and FT4232H Hi-Speed Dual Device and FT2232D Dual Device setup to simulate the Joint Test Action Group(JTAG) synchronous serial protocol.

FTCJTAG library definitions

Environment:

kernel & user mode

Revision History:

07/02/05 kra Created.<br>24/08/05 kra Added ne 24/08/05 kra Added new function JTAG\_GenerateClockPulses and new error code FTC\_INVALID\_NUMBER\_CLOCK\_PULSES 07/07/08 kra <sup>-</sup> Added new functions for FT2232H and FT4232H hi-speed devices. 19/08/08 kra Added new function JTAG\_CloseDevice.

```
--*/
```
#ifndef FTCJTAG\_H #define FTCJTAG\_H

// The following ifdef block is the standard way of creating macros // which make exporting from a DLL simpler. All files within this DLL // are compiled with the FTCJTAG\_EXPORTS symbol defined on the command line. // This symbol should not be defined on any project that uses this DLL. // This way any other project whose source files include this file see // FTCJTAG\_API functions as being imported from a DLL, whereas this DLL // sees symbols defined with this macro as being exported. #ifdef FTCJTAG\_EXPORTS

```
#define FTCJTAG_API __declspec(dllexport)
#else
#define FTCJTAG_API __declspec(dllimport)
#endif
typedef DWORD FTC_HANDLE;
typedef ULONG FTC_STATUS;
// Hi-speed device types
enum {
      FT2232H DEVICE TYPE = 1,
      FT4232HDEVICE<sup>T</sup>YPE = 2
```
};

```
#define TEST_LOGIC_STATE 1
```
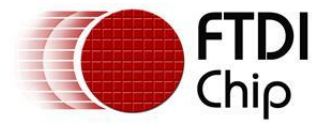

#define RUN\_TEST\_IDLE\_STATE 2 #define PAUSE TEST DATA REGISTER STATE 3 #define PAUSE INSTRUCTION REGISTER STATE 4 #define SHIFT\_TEST\_DATA\_REGISTER\_STATE 5 #define SHIFT\_INSTRUCTION REGISTER STATE 6 #define FTC\_SUCCESS 0 // FTC\_OK #define FTC\_INVALID\_HANDLE 1 // FTC\_INVALID\_HANDLE #define FTC\_DEVICE NOT FOUND 2 //FTC DEVICE\_NOT FOUND #define FTC\_DEVICE\_NOT\_OPENED 3 //FTC DEVICE NOT OPENED #define FTC IO ERROR 4 //FTC IO ERROR #define FTC\_INSUFFICIENT\_RESOURCES 5 // FTC\_INSUFFICIENT\_RESOURCES #define FTC FAILED TO COMPLETE COMMAND 20 // cannot change, error code mapped from FT2232c classes #define FTC FAILED TO SYNCHRONIZE DEVICE MPSSE 21 // cannot change, error code mapped from FT2232c classes #define FTC\_INVALID\_DEVICE\_NAME\_INDEX 22 // cannot change, error code mapped from FT2232c classes #define FTC\_NULL\_DEVICE\_NAME\_BUFFER\_POINTER\_23 // cannot change, error code mapped from FT2232c classes #define FTC DEVICE NAME BUFFER TOO SMALL 24 // cannot change, error code mapped from FT2232c classes #define FTC\_INVALID\_DEVICE\_NAME 25 // cannot change, error code mapped from FT2232c classes #define FTC\_INVALID\_LOCATION\_ID 26 // cannot change, error code mapped from FT2232c classes #define FTC DEVICE IN USE 27 // cannot change, error code mapped from FT2232c classes #define FTC\_TOO\_MANY\_DEVICES 28 // cannot change, error code mapped from FT2232c classes #define FTC NULL CHANNEL BUFFER POINTER 29 // cannot change, error code mapped from FT2232h classes #define FTC CHANNEL BUFFER TOO SMALL 30 // cannot change, error code mapped from FT2232h classes #define FTC\_INVALID\_CHANNEL 31 // cannot change, error code mapped from FT2232h classes #define FTC\_INVALID\_TIMER\_VALUE 32 // cannot change, error code mapped from FT2232h classes #define FTC\_INVALID\_CLOCK\_DIVISOR 33 #define FTC\_NULL\_INPUT\_OUTPUT\_BUFFER\_POINTER\_34 #define FTC INVALID NUMBER BITS 35 #define FTC NULL WRITE DATA BUFFER POINTER 36 #define FTC INVALID NUMBER BYTES 37 #define FTC NUMBER BYTES TOO SMALL 38 #define FTC\_INVALID\_TAP\_CONTROLLER\_STATE 39 #define FTC\_NULL\_READ\_DATA\_BUFFER\_POINTER 40 #define FTC COMMAND SEQUENCE BUFFER FULL 41 #define FTC NULL READ CMDS DATA BUFFER POINTER 42 #define FTC NO COMMAND SEQUENCE 43 #define FTC INVALID NUMBER CLOCK PULSES 44 #define FTC INVALID NUMBER SINGLE CLOCK PULSES 45 #define FTC\_INVALID\_NUMBER\_TIMES\_EIGHT\_CLOCK\_PULSES 46 #define FTC\_NULL CLOSE FINAL STATE BUFFER POINTER 47 #define FTC\_NULL\_DLL\_VERSION\_BUFFER\_POINTER 48 #define FTC\_DLL\_VERSION\_BUFFER\_TOO\_SMALL 49 #define FTC\_NULL\_LANGUAGE\_CODE\_BUFFER\_POINTER 50 #define FTC\_NULL\_ERROR\_MESSAGE\_BUFFER\_POINTER 51 #define FTC\_ERROR MESSAGE BUFFER TOO SMALL 52 #define FTC\_INVALID LANGUAGE CODE 53 #define FTC INVALID STATUS CODE 54

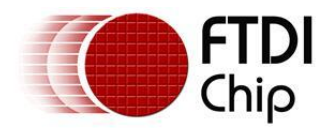

#ifdef \_\_cplusplus extern "C" { #endif FTCJTAG\_API FTC STATUS WINAPI JTAG GetNumDevices(LPDWORD lpdwNumDevices); FTCJTAG\_API FTC STATUS WINAPI JTAG GetNumHiSpeedDevices(LPDWORD lpdwNumHiSpeedDevices); FTCJTAG\_API FTC STATUS WINAPI JTAG GetDeviceNameLocID(DWORD dwDeviceNameIndex, LPSTR lpDeviceNameBuffer, DWORD dwBufferSize, LPDWORD lpdwLocationID); FTCJTAG\_API FTC STATUS WINAPI JTAG GetHiSpeedDeviceNameLocIDChannel(DWORD dwDeviceNameIndex, LPSTR lpDeviceNameBuffer, DWORD dwBufferSize, LPDWORD lpdwLocationID, LPSTR lpChannel, DWORD dwChannelBufferSize, LPDWORD lpdwHiSpeedDeviceType); FTCJTAG\_API FTC STATUS WINAPI JTAG Open(FTC HANDLE \*pftHandle); FTCJTAG\_API FTC STATUS WINAPI JTAG OpenEx(LPSTR lpDeviceName, DWORD dwLocationID, FTC HANDLE  $*$ pftHandle); FTCJTAG\_API FTC STATUS WINAPI JTAG OpenHiSpeedDevice(LPSTR lpDeviceName, DWORD dwLocationID, LPSTR lpChannel, FTC HANDLE \*pftHandle); FTCJTAG\_API FTC STATUS WINAPI JTAG GetHiSpeedDeviceType(FTC HANDLE ftHandle, LPDWORD lpdwHiSpeedDeviceType); FTCJTAG\_API FTC STATUS WINAPI JTAG Close(FTC HANDLE ftHandle); typedef struct Ft Close Final State Pins{ BOOL bTCKPinState; BOOL bTCKPinActiveState; BOOL bTDIPinState; BOOL bTDIPinActiveState; BOOL bTMSPinState; BOOL bTMSPinActiveState; }FTC\_CLOSE\_FINAL\_STATE\_PINS, \*PFTC\_CLOSE\_FINAL\_STATE\_PINS; FTCJTAG\_API FTC STATUS WINAPI JTAG CloseDevice(FTC HANDLE ftHandle, PFTC CLOSE FINAL STATE PINS pCloseFinalStatePinsData); FTCJTAG\_API FTC STATUS WINAPI JTAG InitDevice(FTC HANDLE ftHandle, DWORD dwClockDivisor); FTCJTAG\_API FTC STATUS WINAPI JTAG TurnOnDivideByFiveClockingHiSpeedDevice(FTC HANDLE ftHandle); FTCJTAG\_API FTC STATUS WINAPI JTAG TurnOffDivideByFiveClockingHiSpeedDevice(FTC HANDLE ftHandle); FTCJTAG\_API

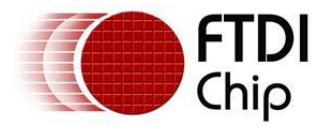

FTC STATUS WINAPI JTAG TurnOnAdaptiveClockingHiSpeedDevice(FTC HANDLE ftHandle); FTCJTAG\_API FTC STATUS WINAPI JTAG TurnOffAdaptiveClockingHiSpeedDevice(FTC HANDLE ftHandle); FTCJTAG\_API FTC STATUS WINAPI JTAG SetDeviceLatencyTimer(FTC HANDLE ftHandle, BYTE timerValue); FTCJTAG\_API FTC STATUS WINAPI JTAG GetDeviceLatencyTimer(FTC HANDLE ftHandle, LPBYTE lpTimerValue); FTCJTAG\_API FTC STATUS WINAPI JTAG GetClock(DWORD dwClockDivisor, LPDWORD lpdwClockFrequencyHz); FTCJTAG\_API FTC STATUS WINAPI JTAG GetHiSpeedDeviceClock(DWORD dwClockDivisor, LPDWORD lpdwClockFrequencyHz); FTCJTAG\_API FTC STATUS WINAPI JTAG SetClock(FTC HANDLE ftHandle, DWORD dwClockDivisor, LPDWORD lpdwClockFrequencyHz); FTCJTAG\_API FTC STATUS WINAPI JTAG SetLoopback(FTC HANDLE ftHandle, BOOL bLoopbackState); typedef struct Ft\_Input\_Output\_Pins{ BOOL bPin1InputOutputState; BOOL bPin1LowHighState; BOOL bPin2InputOutputState; BOOL bPin2LowHighState; BOOL bPin3InputOutputState; BOOL bPin3LowHighState; BOOL bPin4InputOutputState; BOOL bPin4LowHighState; }FTC\_INPUT\_OUTPUT\_PINS, \*PFTC\_INPUT\_OUTPUT\_PINS; FTCJTAG\_API FTC STATUS WINAPI JTAG SetGPIOs(FTC HANDLE ftHandle, BOOL bControlLowInputOutputPins, PFTC INPUT OUTPUT PINS pLowInputOutputPinsData, BOOL bControlHighInputOutputPins, PFTC\_INPUT\_OUTPUT\_PINS pHighInputOutputPinsData); typedef struct FTH\_Input\_Output\_Pins{ BOOL bPin1InputOutputState; BOOL bPin1LowHighState; BOOL bPin2InputOutputState; BOOL bPin2LowHighState; BOOL bPin3InputOutputState; BOOL bPin3LowHighState; BOOL bPin4InputOutputState; BOOL bPin4LowHighState; BOOL bPin5InputOutputState; BOOL bPin5LowHighState; BOOL bPin6InputOutputState; BOOL bPin6LowHighState;

 BOOL bPin7InputOutputState; BOOL bPin7LowHighState;

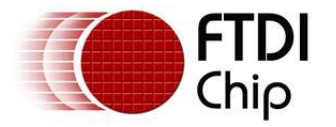

 BOOL bPin8InputOutputState; BOOL bPin8LowHighState; }FTH\_INPUT\_OUTPUT\_PINS, \*PFTH\_INPUT\_OUTPUT\_PINS; FTCJTAG\_API FTC STATUS WINAPI JTAG SetHiSpeedDeviceGPIOs(FTC HANDLE ftHandle, BOOL bControlLowInputOutputPins, PFTC\_INPUT\_OUTPUT\_PINS pLowInputOutputPinsData, BOOL bControlHighInputOutputPins, PFTH\_INPUT\_OUTPUT\_PINS pHighInputOutputPinsData); typedef struct Ft\_Low\_High\_Pins{ BOOL bPin1LowHighState; BOOL bPin2LowHighState; BOOL bPin3LowHighState; BOOL bPin4LowHighState; }FTC\_LOW\_HIGH\_PINS, \*PFTC\_LOW\_HIGH\_PINS; FTCJTAG\_API FTC STATUS WINAPI JTAG GetGPIOs(FTC HANDLE ftHandle, BOOL bControlLowInputOutputPins, PFTC LOW HIGH PINS pLowPinsInputData, BOOL bControlHighInputOutputPins, PFTC LOW HIGH PINS pHighPinsInputData); typedef struct FTH\_Low\_High\_Pins{ BOOL bPin1LowHighState; BOOL bPin2LowHighState; BOOL bPin3LowHighState; BOOL bPin4LowHighState; BOOL bPin5LowHighState; BOOL bPin6LowHighState; BOOL bPin7LowHighState; BOOL bPin8LowHighState; }FTH\_LOW\_HIGH\_PINS, \*PFTH\_LOW\_HIGH\_PINS; FTCJTAG\_API FTC STATUS WINAPI JTAG GetHiSpeedDeviceGPIOs(FTC HANDLE ftHandle, BOOL bControlLowInputOutputPins, PFTC\_LOW\_HIGH\_PINS pLowPinsInputData, BOOL bControlHighInputOutputPins, PFTH\_LOW\_HIGH\_PINS pHighPinsInputData); #define MAX WRITE DATA BYTES BUFFER SIZE 65536 // 64k bytes typedef BYTE WriteDataByteBuffer[MAX\_WRITE\_DATA\_BYTES\_BUFFER\_SIZE]; typedef WriteDataByteBuffer \*PWriteDataByteBuffer; FTCJTAG\_API FTC STATUS WINAPI JTAG Write(FTC HANDLE ftHandle, BOOL bInstructionTestData, DWORD dwNumBitsToWrite, PWriteDataByteBuffer pWriteDataBuffer, DWORD dwNumBytesToWrite, DWORD dwTapControllerState); #define MAX\_READ\_DATA\_BYTES\_BUFFER\_SIZE 65536 // 64k bytes typedef BYTE ReadDataByteBuffer[MAX\_READ\_DATA\_BYTES\_BUFFER\_SIZE];

typedef ReadDataByteBuffer \*PReadDataByteBuffer;

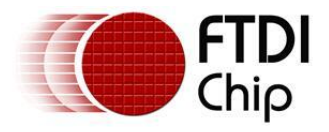

FTCJTAG\_API FTC STATUS WINAPI JTAG Read(FTC HANDLE ftHandle, BOOL bInstructionTestData, DWORD dwNumBitsToRead, PReadDataByteBuffer pReadDataBuffer, LPDWORD lpdwNumBytesReturned, DWORD dwTapControllerState); FTCJTAG\_API FTC STATUS WINAPI JTAG WriteRead(FTC HANDLE ftHandle, BOOL bInstructionTestData, DWORD dwNumBitsToWriteRead, PWriteDataByteBuffer pWriteDataBuffer, DWORD dwNumBytesToWrite, PReadDataByteBuffer pReadDataBuffer, LPDWORD lpdwNumBytesReturned, DWORD dwTapControllerState); FTCJTAG\_API FTC STATUS WINAPI JTAG GenerateClockPulses(FTC HANDLE ftHandle, DWORD dwNumClockPulses); FTCJTAG\_API FTC STATUS WINAPI JTAG GenerateClockPulsesHiSpeedDevice(FTC HANDLE ftHandle, BOOL bPulseClockTimesEightFactor, DWORD dwNumClockPulses, BOOL bControlLowInputOutputPin, BOOL bStopClockPulsesState); FTCJTAG\_API FTC STATUS WINAPI JTAG ClearCmdSequence(void); FTCJTAG\_API FTC STATUS WINAPI JTAG AddWriteCmd(BOOL bInstructionTestData, DWORD dwNumBitsToWrite, PWriteDataByteBuffer pWriteDataBuffer, DWORD dwNumBytesToWrite, DWORD dwTapControllerState); FTCJTAG\_API FTC STATUS WINAPI JTAG AddReadCmd(BOOL bInstructionTestData, DWORD dwNumBitsToRead, DWORD dwTapControllerState); FTCJTAG\_API FTC STATUS WINAPI JTAG AddWriteReadCmd(BOOL bInstructionTestData, DWORD dwNumBitsToWriteRead, PWriteDataByteBuffer pWriteDataBuffer, DWORD dwNumBytesToWrite, DWORD dwTapControllerState); #define MAX READ CMDS DATA BYTES BUFFER SIZE 131071 // 128K bytes typedef BYTE ReadCmdSequenceDataByteBuffer[MAX\_READ\_CMDS\_DATA\_BYTES\_BUFFER\_SIZE]; typedef ReadCmdSequenceDataByteBuffer \*PReadCmdSequenceDataByteBuffer; FTCJTAG\_API FTC STATUS WINAPI JTAG ClearDeviceCmdSequence(FTC HANDLE ftHandle); FTCJTAG\_API FTC STATUS WINAPI JTAG AddDeviceWriteCmd(FTC HANDLE ftHandle, BOOL bInstructionTestData, DWORD dwNumBitsToWrite, PWriteDataByteBuffer pWriteDataBuffer, DWORD dwNumBytesToWrite, DWORD dwTapControllerState);

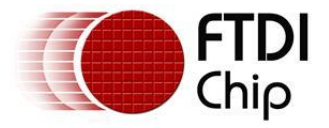

FTCJTAG\_API FTC STATUS WINAPI JTAG AddDeviceReadCmd(FTC HANDLE ftHandle, BOOL bInstructionTestData, DWORD dwNumBitsToRead, DWORD dwTapControllerState); FTCJTAG\_API FTC STATUS WINAPI JTAG AddDeviceWriteReadCmd(FTC HANDLE ftHandle, BOOL bInstructionTestData, DWORD dwNumBitsToWriteRead, PWriteDataByteBuffer pWriteDataBuffer, DWORD dwNumBytesToWrite, DWORD dwTapControllerState); FTCJTAG\_API FTC STATUS WINAPI JTAG ExecuteCmdSequence(FTC HANDLE ftHandle, PReadCmdSequenceDataByteBuffer pReadCmdSequenceDataBuffer, LPDWORD lpdwNumBytesReturned); FTCJTAG\_API FTC STATUS WINAPI JTAG GetDllVersion(LPSTR lpDllVersionBuffer, DWORD dwBufferSize); FTCJTAG\_API FTC STATUS WINAPI JTAG GetErrorCodeString(LPSTR lpLanguage, FTC STATUS StatusCode, LPSTR lpErrorMessageBuffer, DWORD dwBufferSize); #ifdef \_\_cplusplus } #endif

#endif /\* FTCJTAG\_H \*/

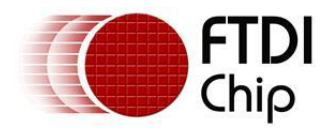

# <span id="page-50-0"></span>**4 JTAG TAP Controller State Diagram**

All transitions occur based on the state of TMS on the rising edge of TCK.

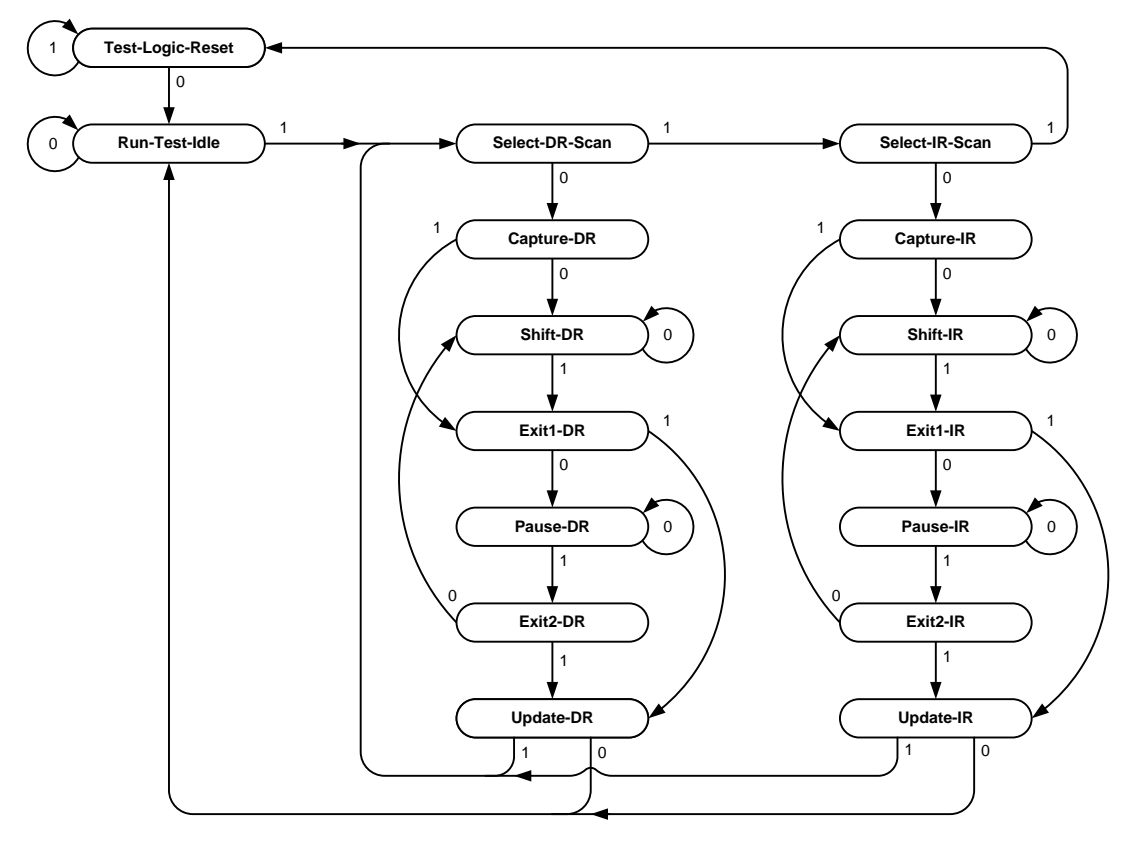

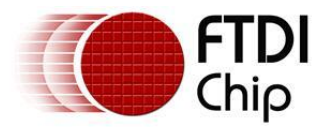

### <span id="page-51-0"></span>**5 Contact Information**

#### **Head Office – Glasgow, UK**

Future Technology Devices International Limited Unit 1, 2 Seaward Place, Centurion Business Park Glasgow G41 1HH United Kingdom

Tel: +44 (0) 141 429 2777 Fax: +44 (0) 141 429 2758

E-mail (Sales) [sales1@ftdichip.com](mailto:sales1@ftdichip.com) E-mail (Support) [support1@ftdichip.com](mailto:support1@ftdichip.com) E-mail (General Enquiries) [admin1@ftdichip.com](mailto:admin1@ftdichip.com) Web Site URL [http://www.ftdichip.com](http://www.ftdichip.com/) Web Shop URL [http://www.ftdichip.com](http://www.ftdichip.com/)

#### **Branch Office – Taipei, Taiwan**

Future Technology Devices International Limited (Taiwan) 2F, No 516, Sec. 1 NeiHu Road Taipei 114 Taiwan, R.O.C. Tel: +886 (0) 2 8797 1330 Fax: +886 (0) 2 8751 9737

E-mail (Sales) [tw.sales1@ftdichip.com](mailto:tw.sales1@ftdichip.com) E-mail (Support) [tw.support1@ftdichip.com](mailto:tw.support1@ftdichip.com) E-mail (General Enquiries) [tw.admin1@ftdichip.com](mailto:tw.admin1@ftdichip.com) Web Site URL [http://www.ftdichip.com](http://www.ftdichip.com/)

### **Branch Office – Hillsboro, Oregon, USA**

Future Technology Devices International Limited (USA) 7235 NW Evergreen Parkway, Suite 600 Hillsboro, OR 97123-5803 USA Tel: +1 (503) 547 0988 Fax: +1 (503) 547 0987

E-Mail (Sales) [us.sales@ftdichip.com](mailto:us.sales@ftdichip.com) E-Mail (Support) [us.support@ftdichip.com](mailto:us.support@ftdichip.com) E-Mail (General Enquiries) [us.admin@ftdichip.com](mailto:us.admin@ftdichip.com) Web Site URL [http://www.ftdichip.com](http://www.ftdichip.com/)

#### **Branch Office – Shanghai, China**

Future Technology Devices International Limited (China) Room 408, 317 Xianxia Road, ChangNing District, ShangHai, China

Tel: +86 [\(21\) 6](LiveCall:(503)547-0988)2351596 Fax: +8[6\(21\) 6](LiveCall:(503)547-0987)2351595

E-Mail (Sales): [cn.sales@ftdichip.com](mailto:cn.sales@ftdichip.com) E-Mail (Support): c[n.support@ftdichip.](mailto:.support@ftdichip)com E-Mail (General Enquiries): c[n.admin1@ftdichip.com](mailto:admin1@ftdichip.com) Web Site URL[: http://www.ftdichip.com](http://www.ftdichip.com/)

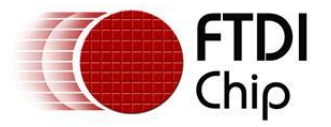

### **Distributor and Sales Representatives**

Please visit the Sales Network page of the FTDI Web site for the contact details of our distributor(s) and sales representative(s) in your country.

Neither the whole nor any part of the information contained in, or the product described in this manual, may be adapted or reproduced in any material or electronic form without the prior written consent of the copyright holder. This product and its documentation are supplied on an as-is basis and no warranty as to their suitability for any particular purpose is either made or implied. Future Technology Devices International Ltd will not accept any claim for damages howsoever arising as a result of use or failure of this product. Your statutory rights are not affected. This product or any variant of it is not intended for use in any medical appliance, device or system in which the failure of the product might reasonably be expected to result in personal injury. This document provides preliminary information that may be subject to change without notice. No freedom to use patents or other intellectual property rights is implied by the publication of this document. Future Technology Devices International Ltd, Unit 1, 2 Seaward Place, Centurion Business Park, Glasgow G41 1HH United Kingdom. Scotland Registered Number: SC136640

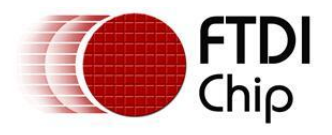

# <span id="page-53-0"></span>**Appendix A – Revision History**

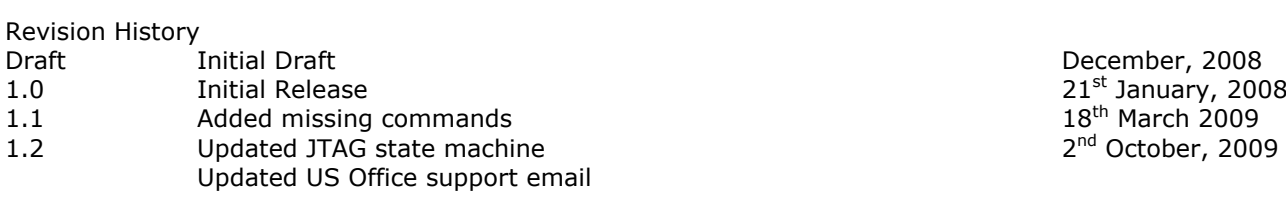

December, 2008 <sup>nd</sup> October, 2009